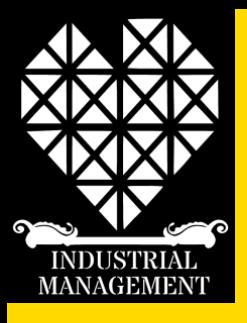

#### **FITech Summer Boost: AM & 3D printing**

Practicalities of different AM technologies

Dr. Rayko Toshev [rayko.toshev@uva.fi](mailto:rayko.toshev@uva.fi) +358408485994

School of technology and Innovation **University of Vaasa**

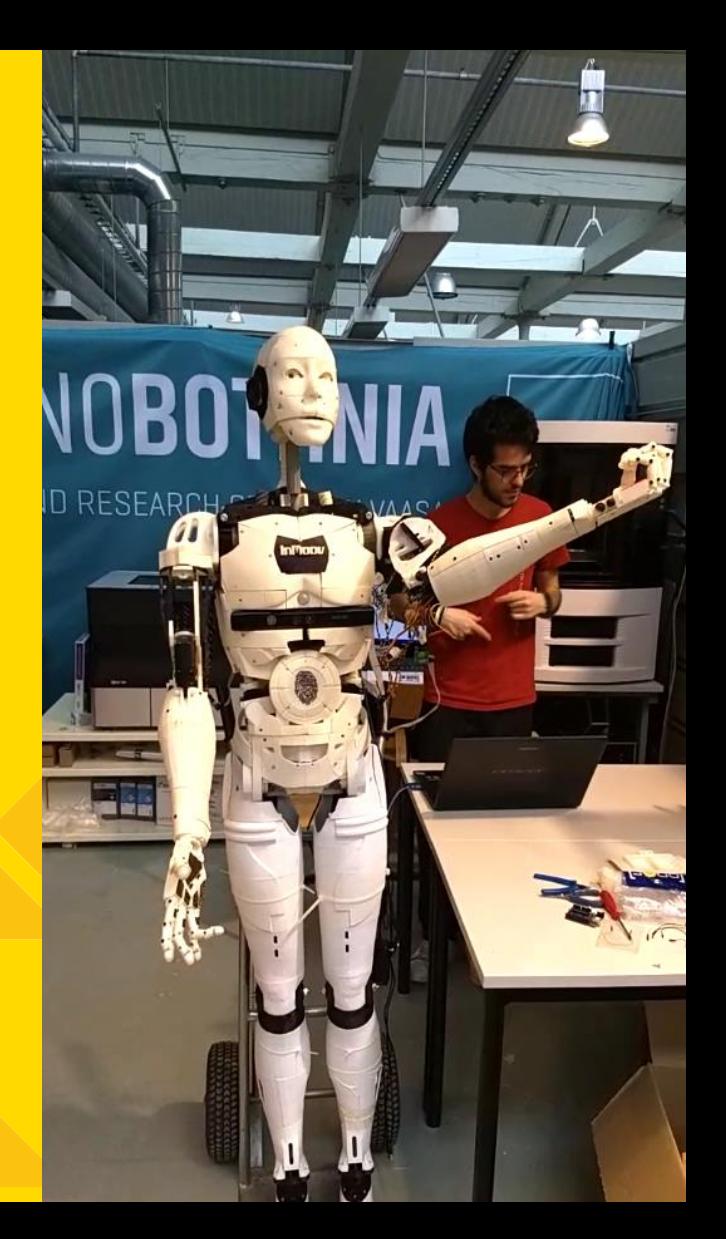

- **Technobothnia additive manufacturing equipment:**
	- FDM machines multi extruders
	- SLA
	- DLP
	- Material jetting
	- Powder based

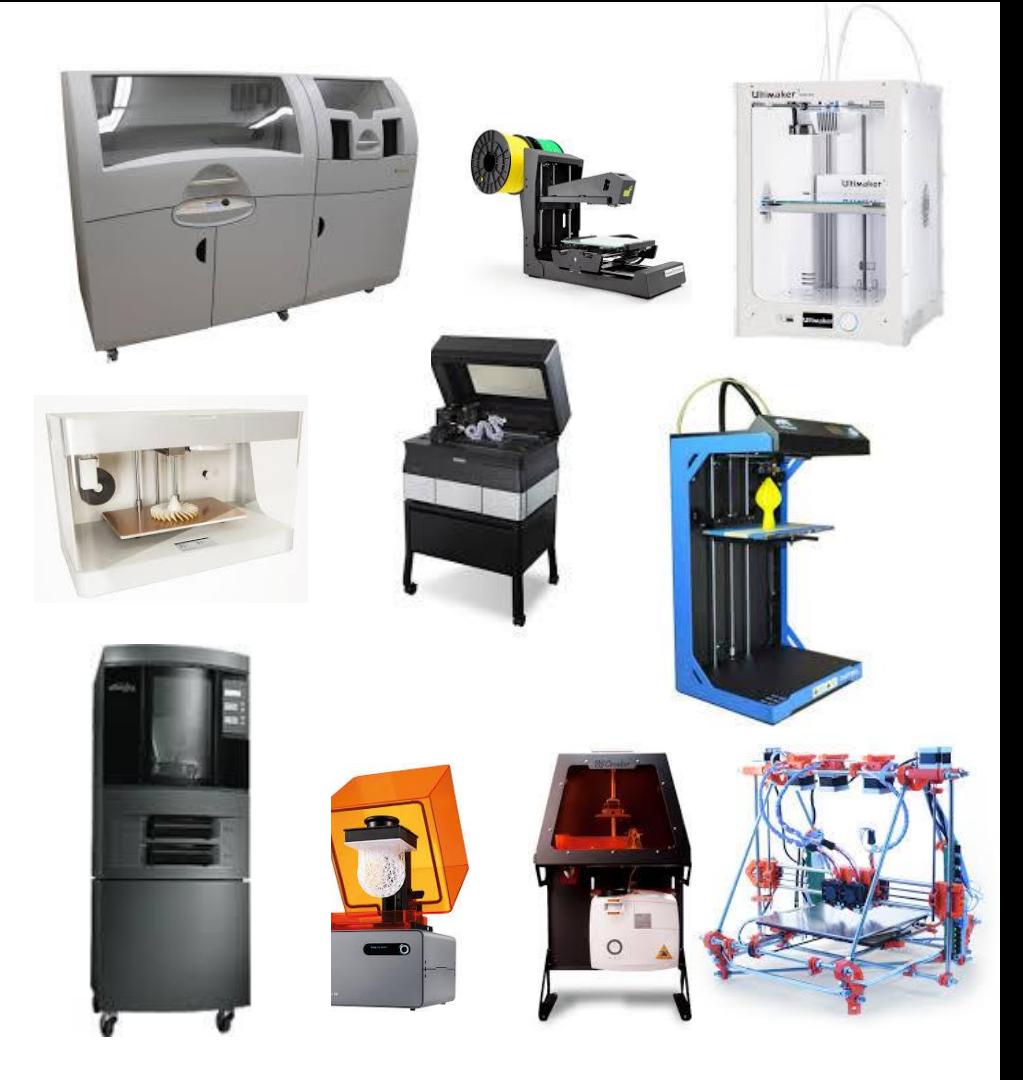

## **3D Scanning Hardware**

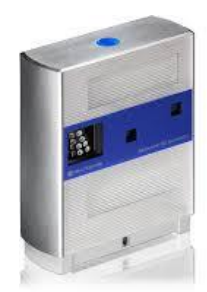

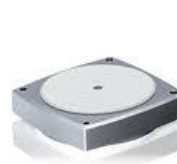

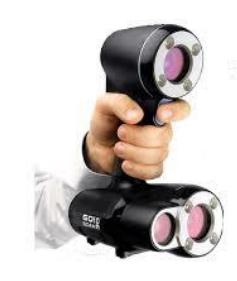

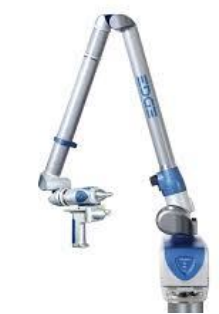

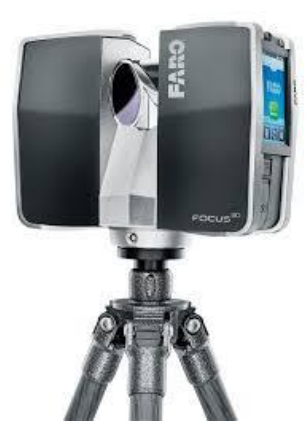

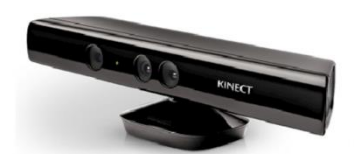

(a) Microsoft Kinect v1

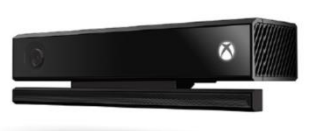

(b) Microsoft Kinect v2

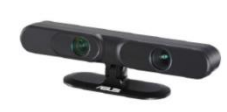

(c) ASUS Xtion (Primesense Carmine)

(d) Intel RealSense 3D camera by

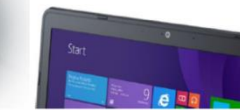

(e) Laptop featuring Intel RealSense

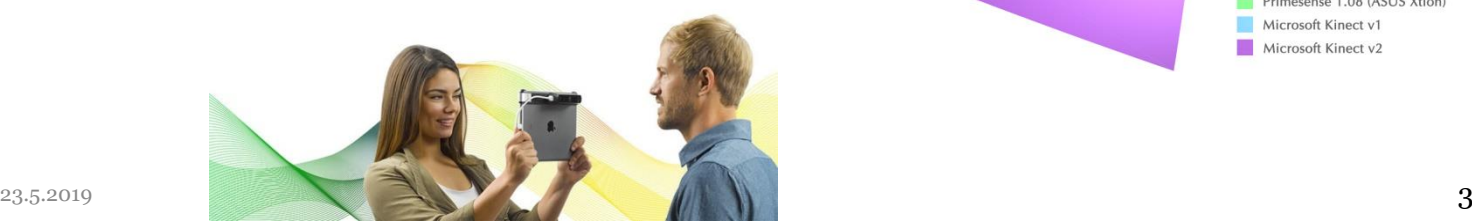

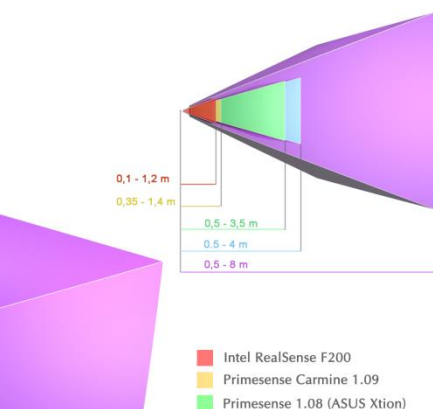

Microsoft Kinect v1 Microsoft Kinect v2

## Personal 3D printers

- Open source design
- REPRAP
- FAB at home
- Consumer 3d Printers
- Makerbot
- Ultimaker

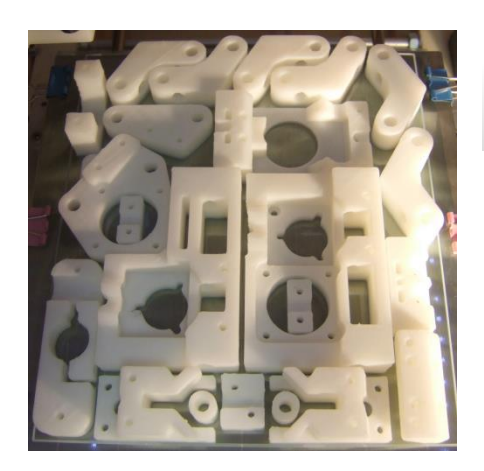

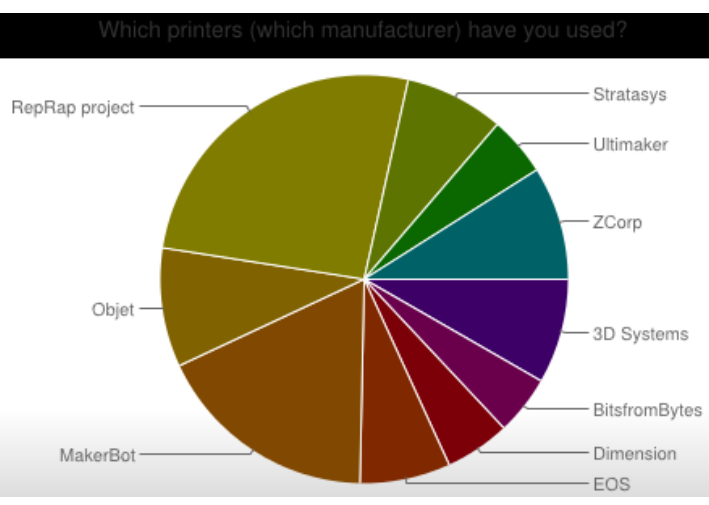

## Education Open source lab

Filastruder +filawinder Plastic filament from pelets- (price reduction by fraction of 10) "One laptop per child" REPRAP projects multimaterial printer

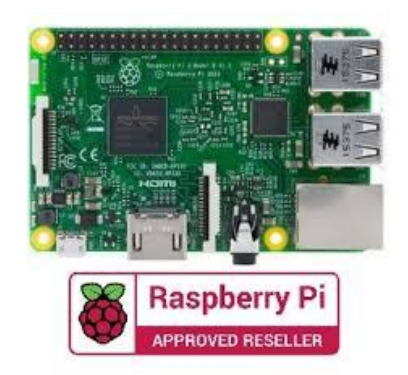

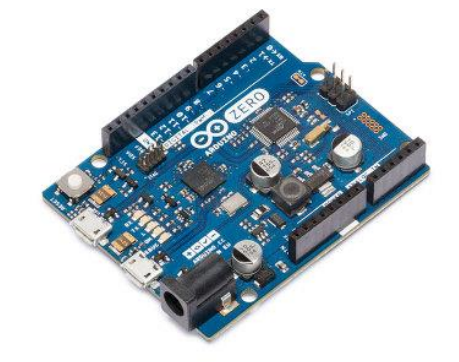

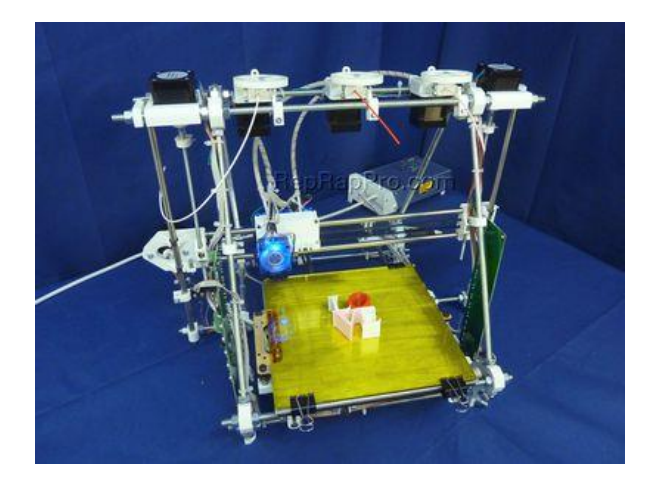

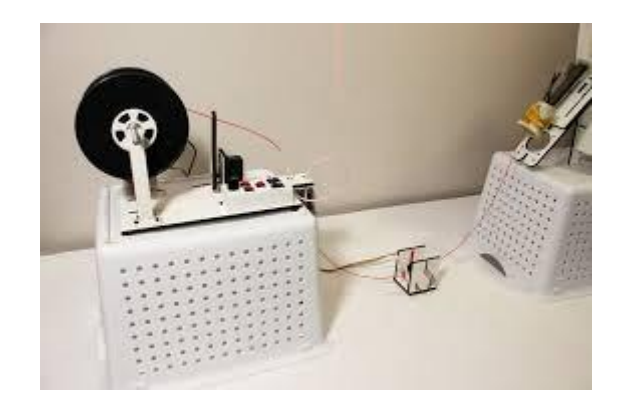

#### Open Source Lab equipment

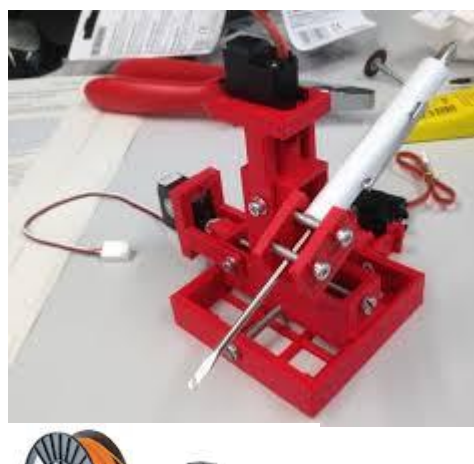

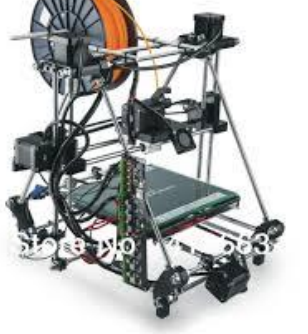

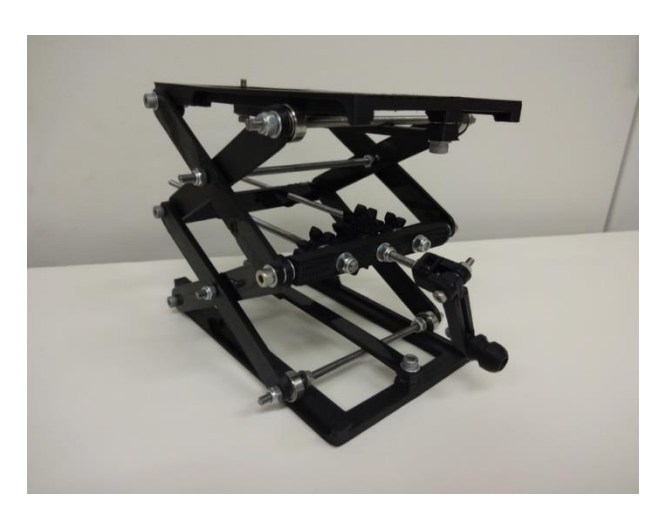

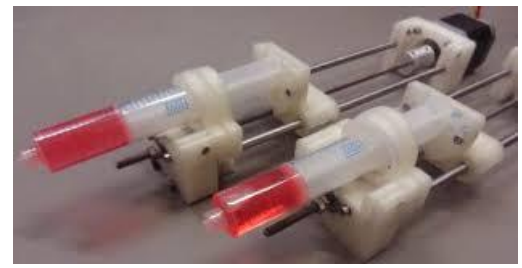

#### 3D scanning & Jewelry

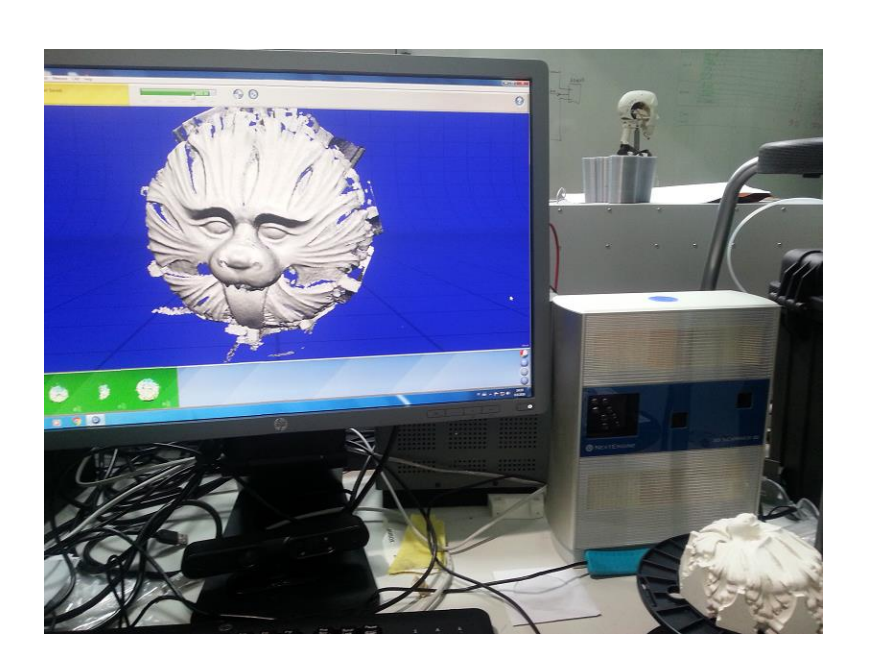

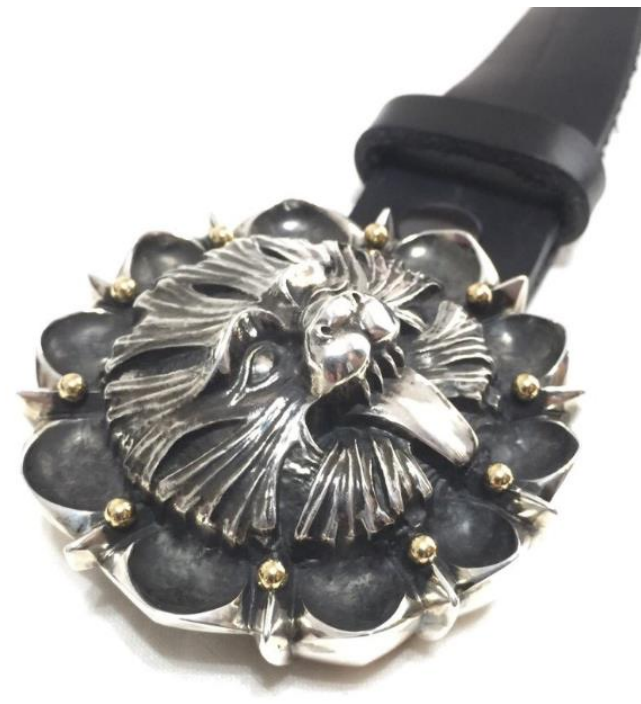

#### Flat laser line scan and Sterling silver belt buckle cast

23.5.2019 VAMK Additive Manufacturing 7

#### Modeling and 3D printing for sailing

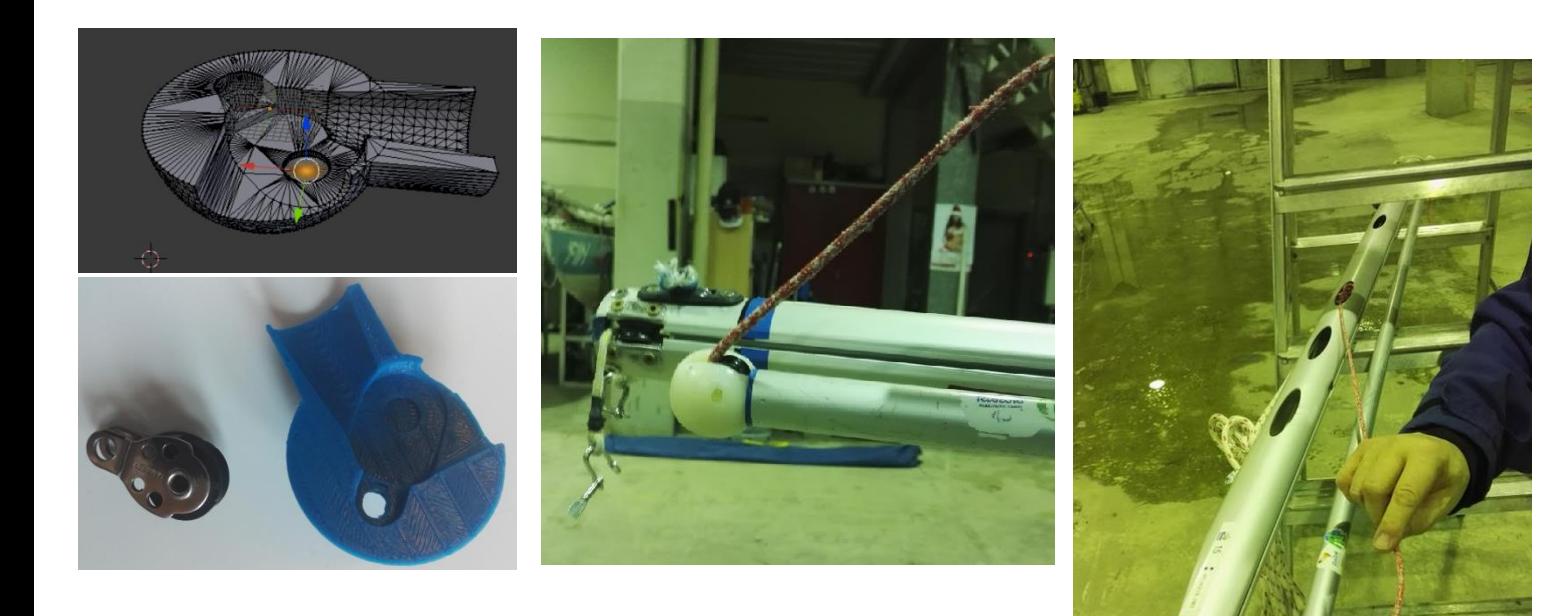

#### ABS plastic and Nylon+Carbon fiber materials tested

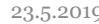

#### Drones and Robotics

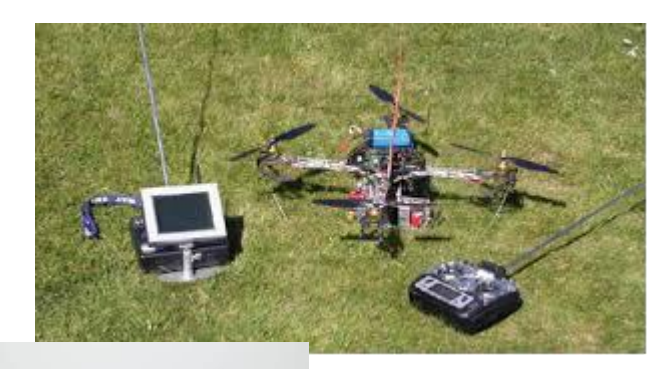

Embedded electronics , AI Quadrotor, controls and video link

Inmoov real size humanoid

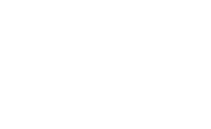

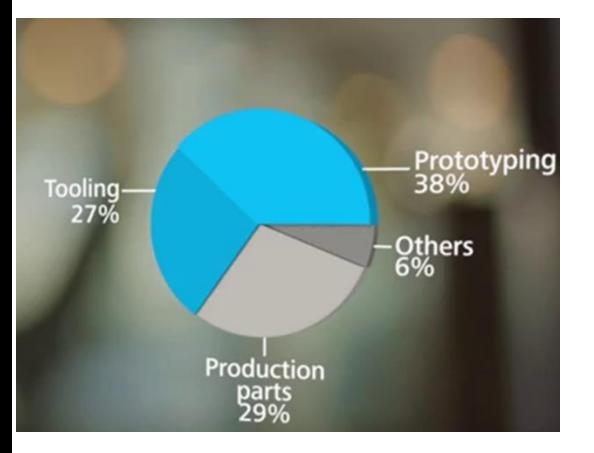

#### Applications-tool

Over 20% of automotive, aerospace and mechanical and plant engineering companies with 3DP experience apply the technology to make tools (%)\*

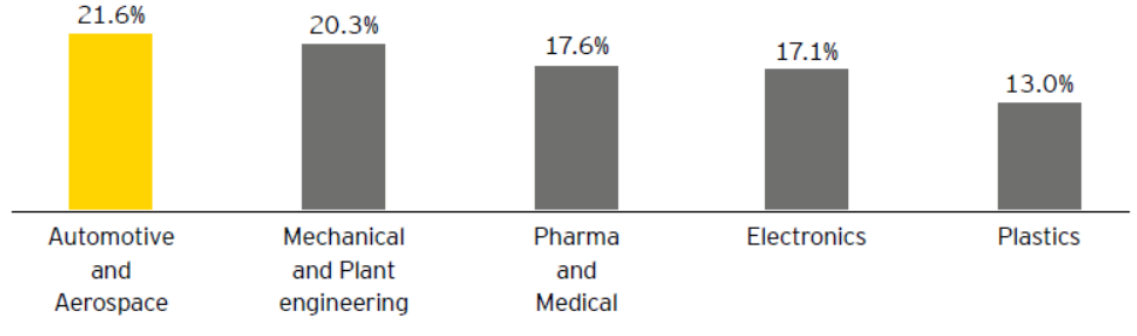

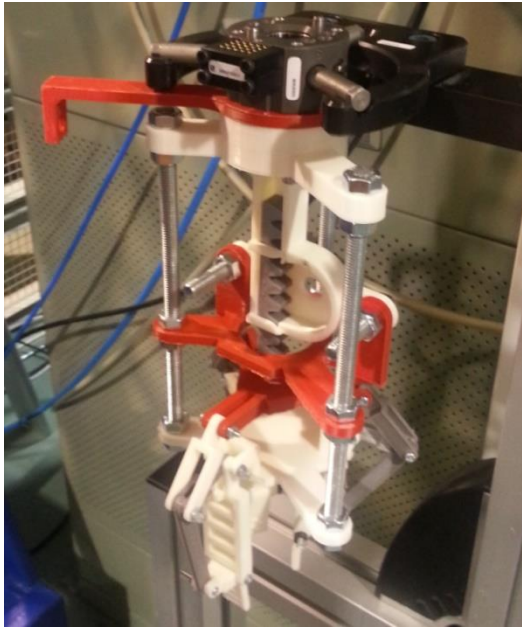

#### Workstations, Molds, jigs and fixtures

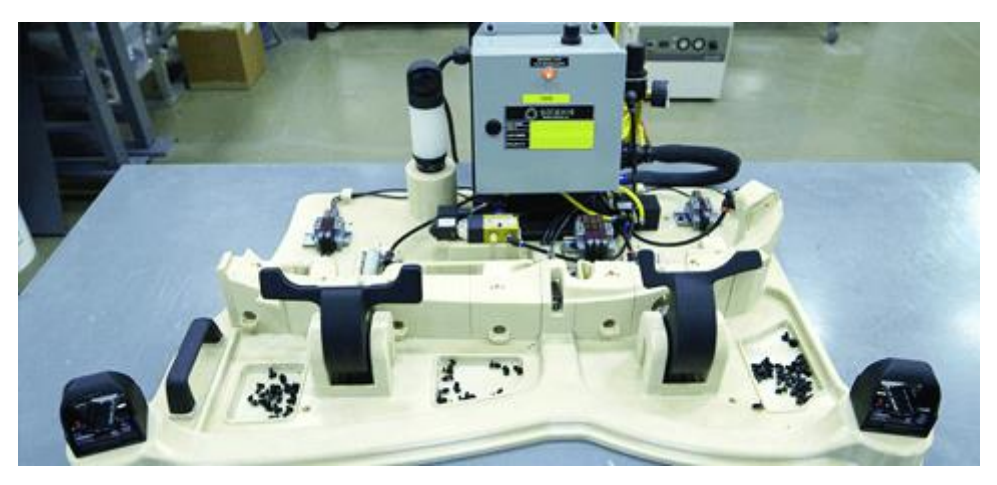

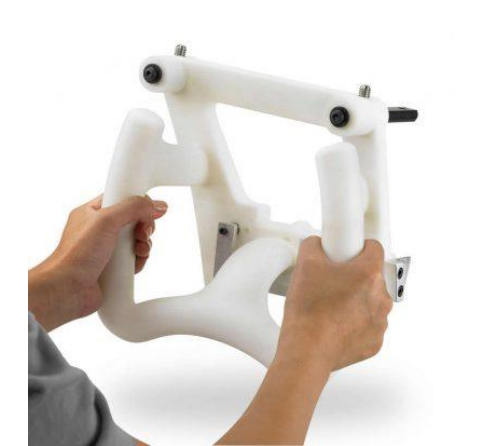

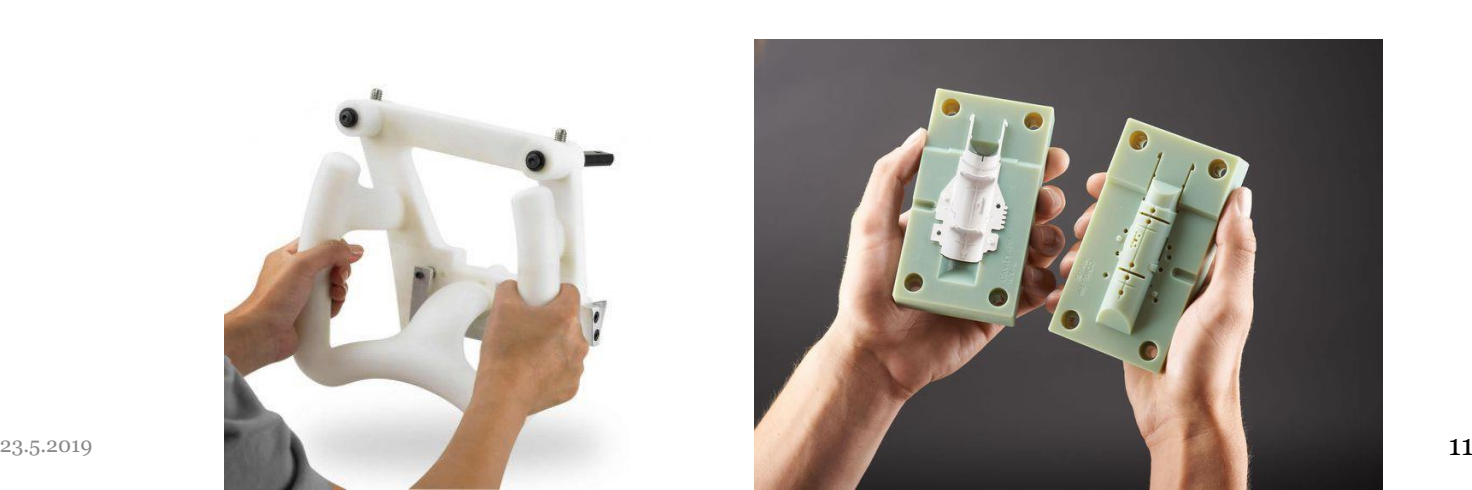

#### Personal Fabrication-Wind turbines

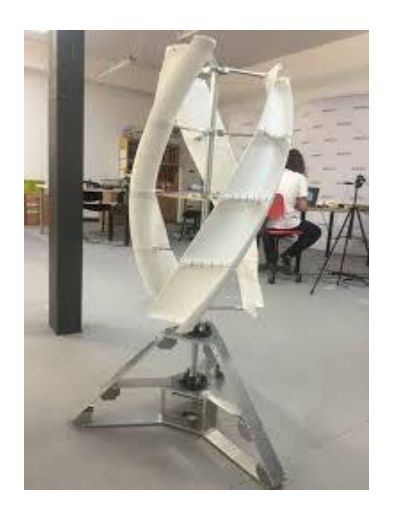

Portable wind turbine generates up to 50 watts of electricity, may be used for water pumping etc.

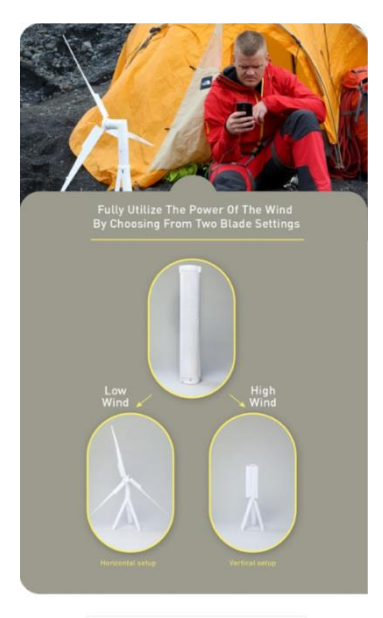

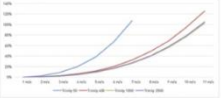

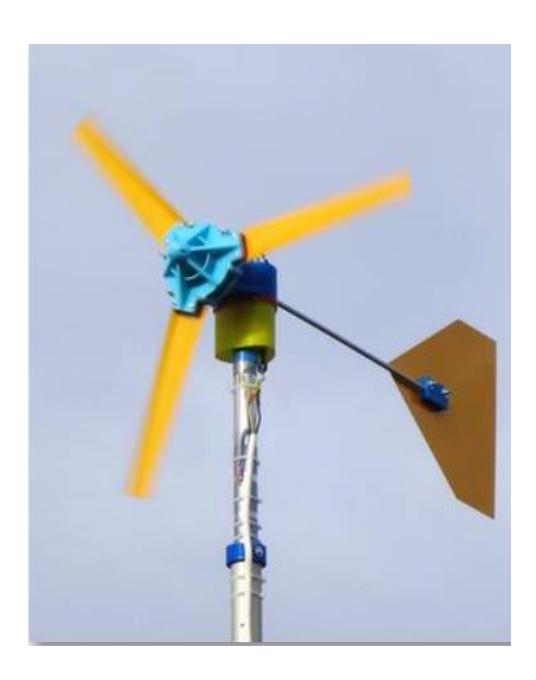

http://www.reprap-windturbine.com/index.php?id=10&L=1

### 3D printed Wind turbines

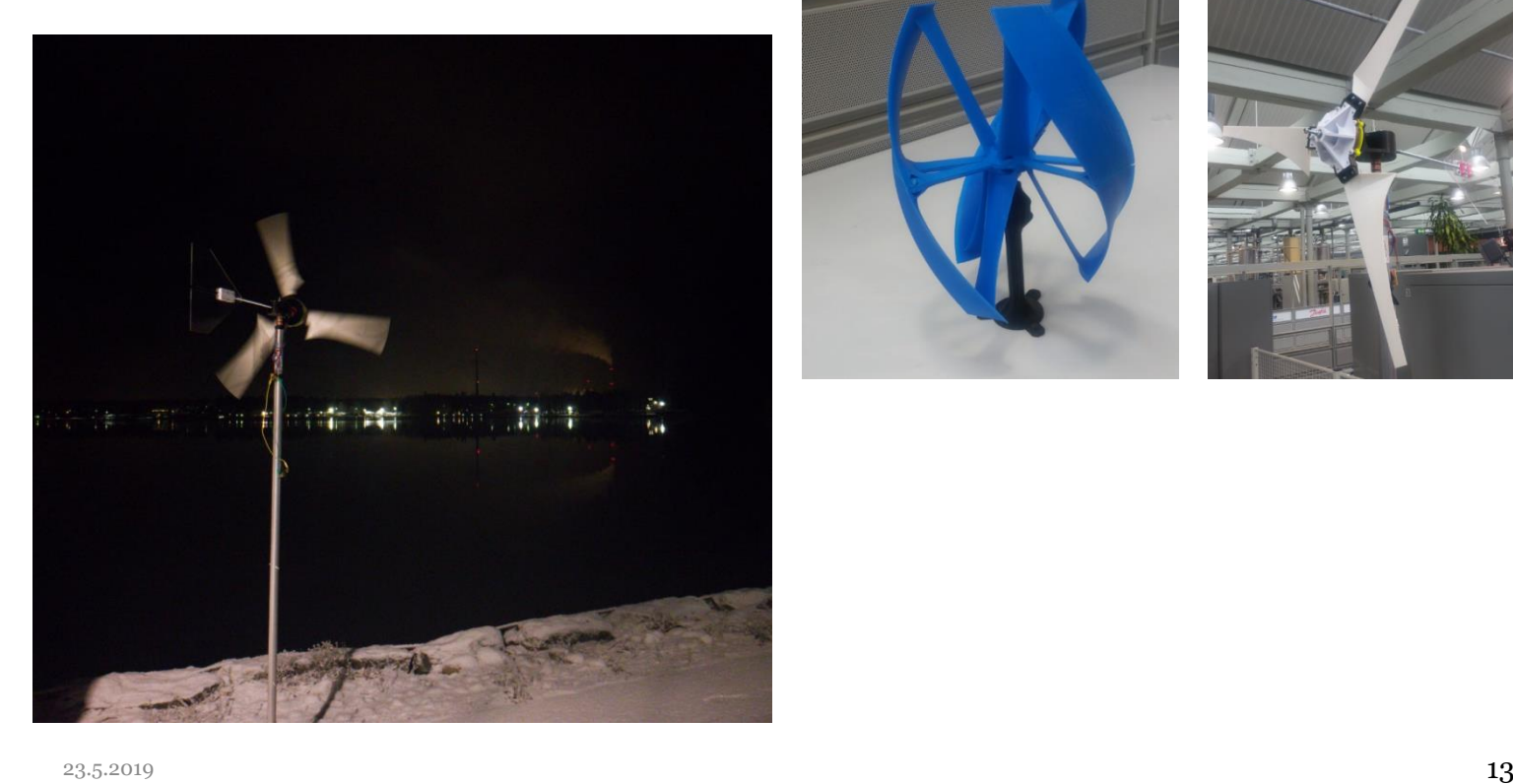

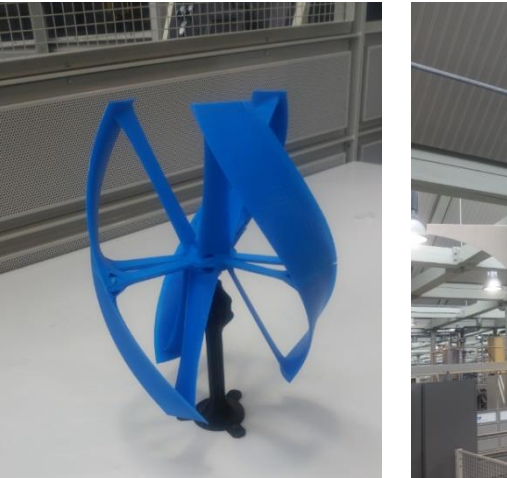

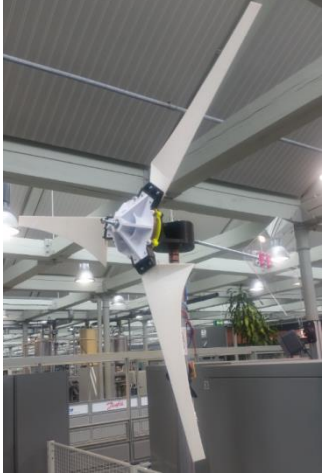

#### Lawnme er

- Battery mounts
	- Old holes
	- Fixed batteries
- Sensor mounts
	- Aluminum not available
- Charging points
	- Matched to the docking station
	- Old holes Nickel batteries
	- **Cover** 
		- Laser cut
		- Bend by heating

#### Robots and 3D printing big scale:

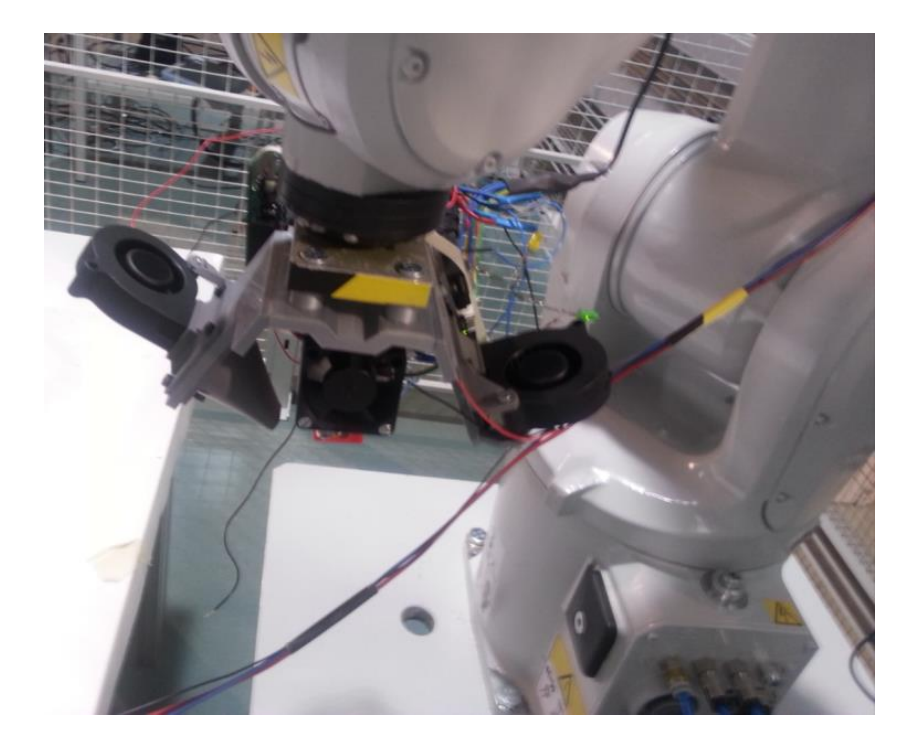

## Hybrid manufacturing

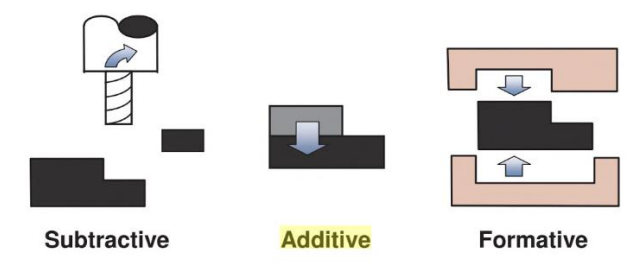

- CNC
- Vacuum casting
- Heat sintering
- Polishing, coating

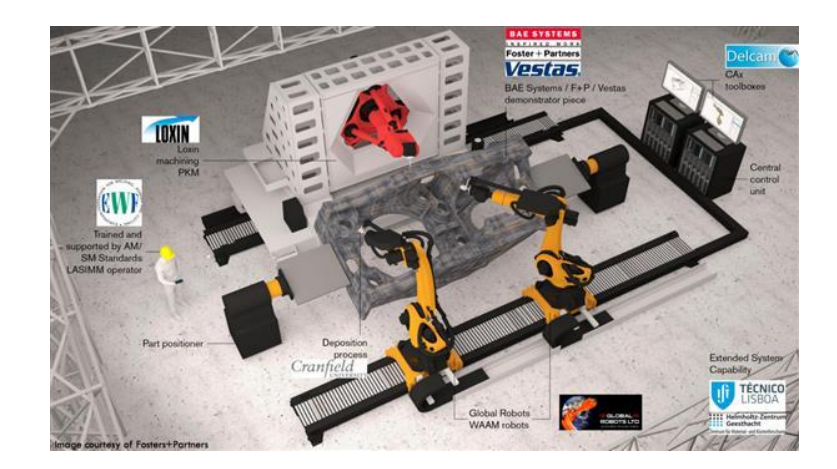

#### Digital manufacturing advances

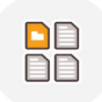

Manage Files and Projects - Cloud storage

 $\mathbf{b}$ 

Prepare design,, unfold 3D to 2D analyse and repair

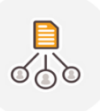

Share job files between users and machines

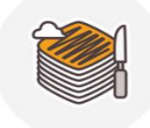

Cloud slices sends 2D modes to NC, Kirmoto, Visi-Cut to generate G-code

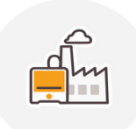

Virtual Factory allows to manage the workload and monitor different interconnected machines

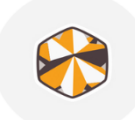

Share without being afraid for loss of IP. Use Tools to distort your object, so it has the original shape but altered geometry.

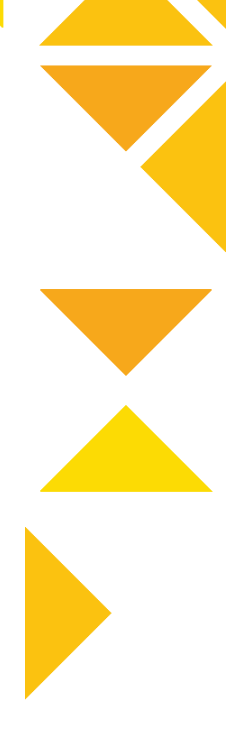

#### Additive manufacturing value proposition

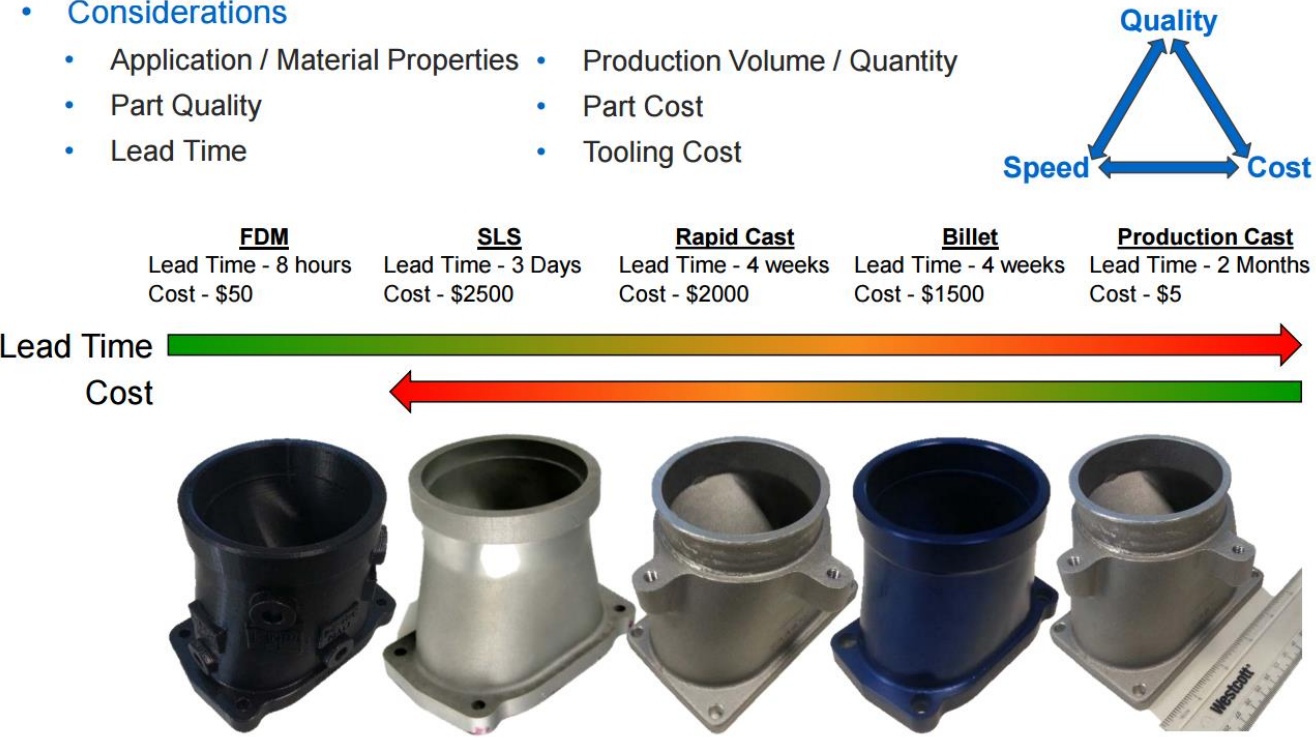

#### Optimization Driven Design

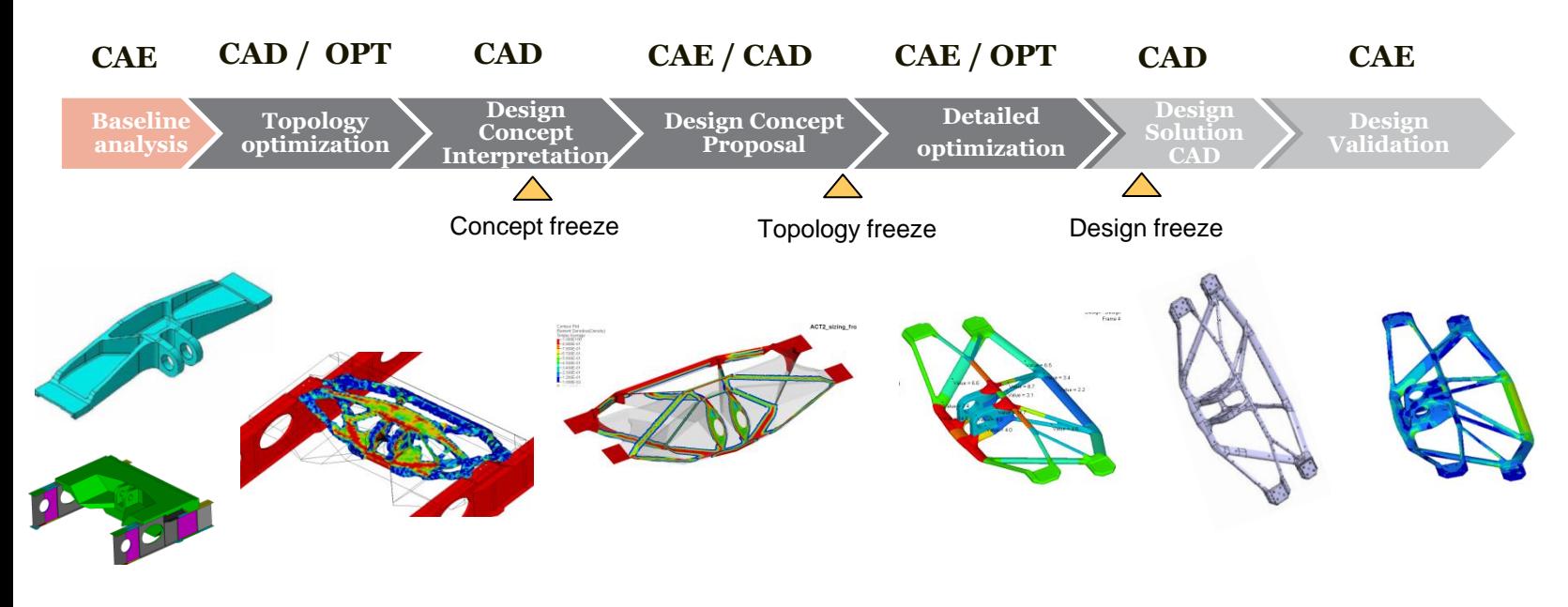

## **Design guidelines for AM**

#### **Lattice-based Structure Optimization**

Minimize Weight & Material Usage

Versatile - various types:  $\bullet$ template based, configurable thickness & density, user-defined

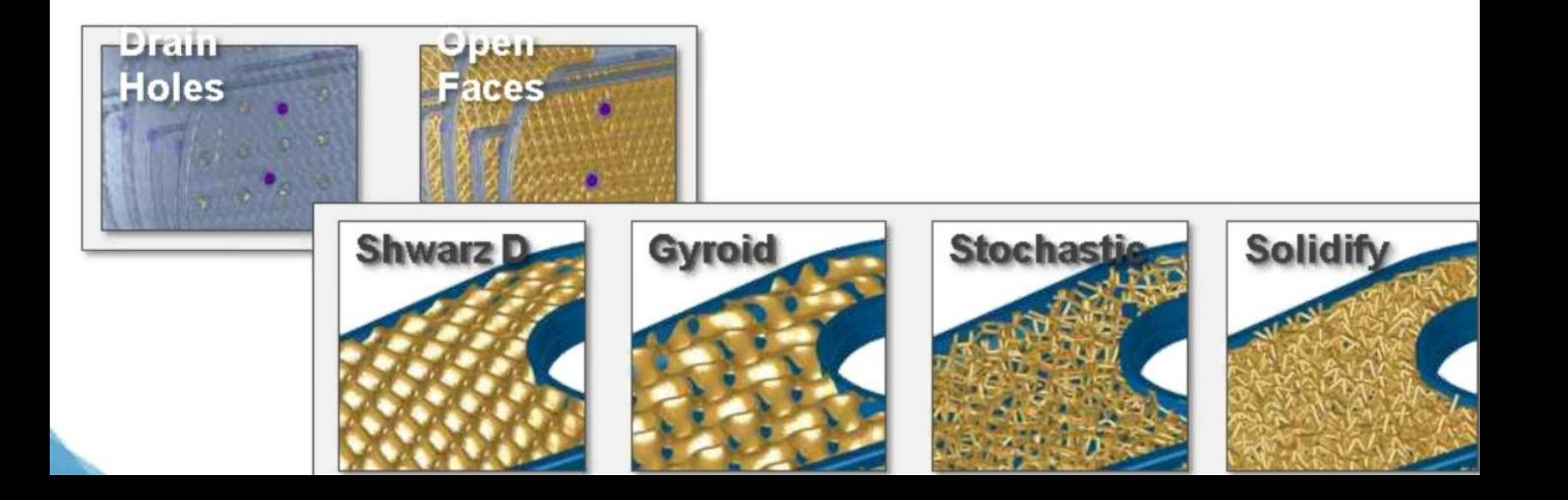

### Part Count Reduction PCR

Additive design journey... distribution manifold

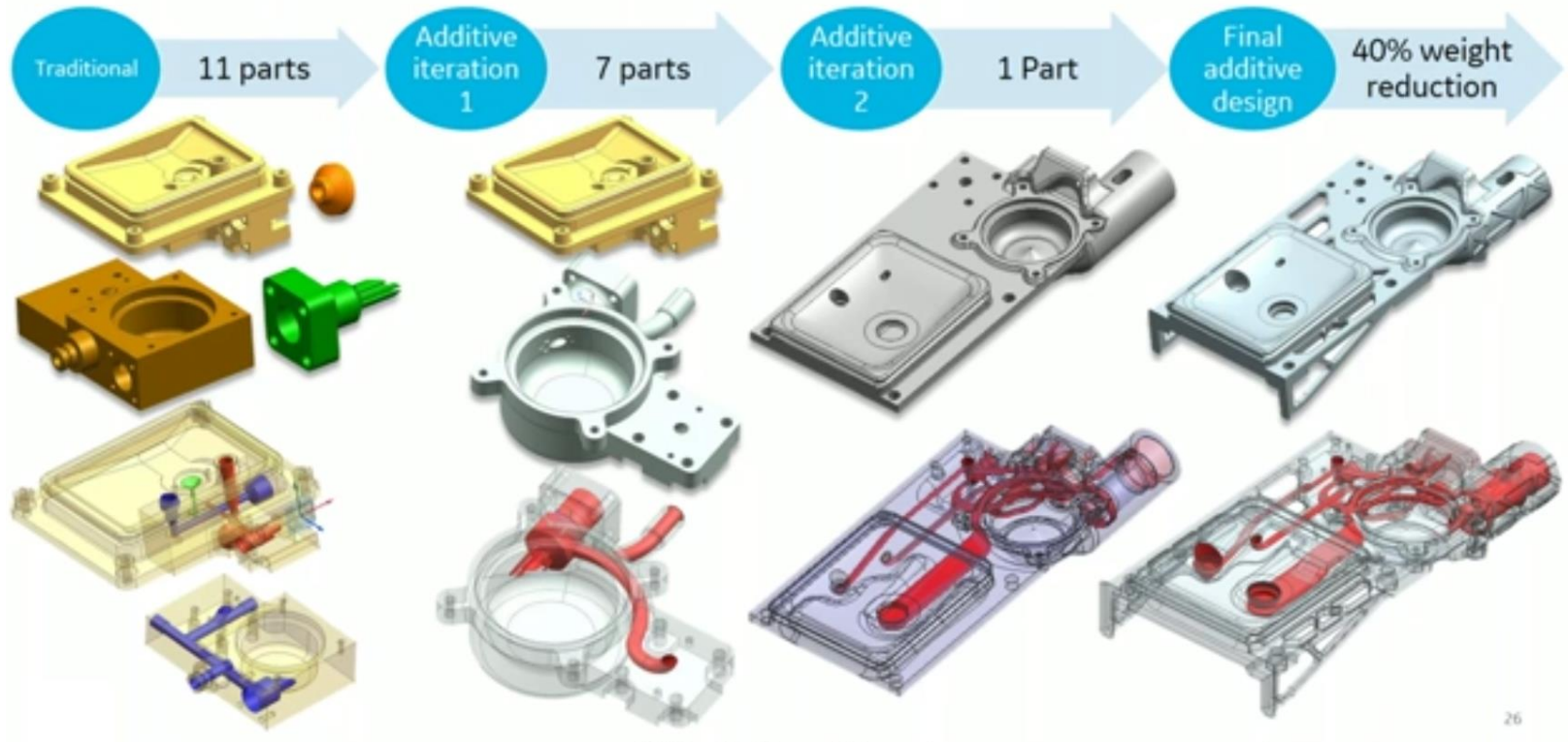

#### From Design to Additive Manufacturing

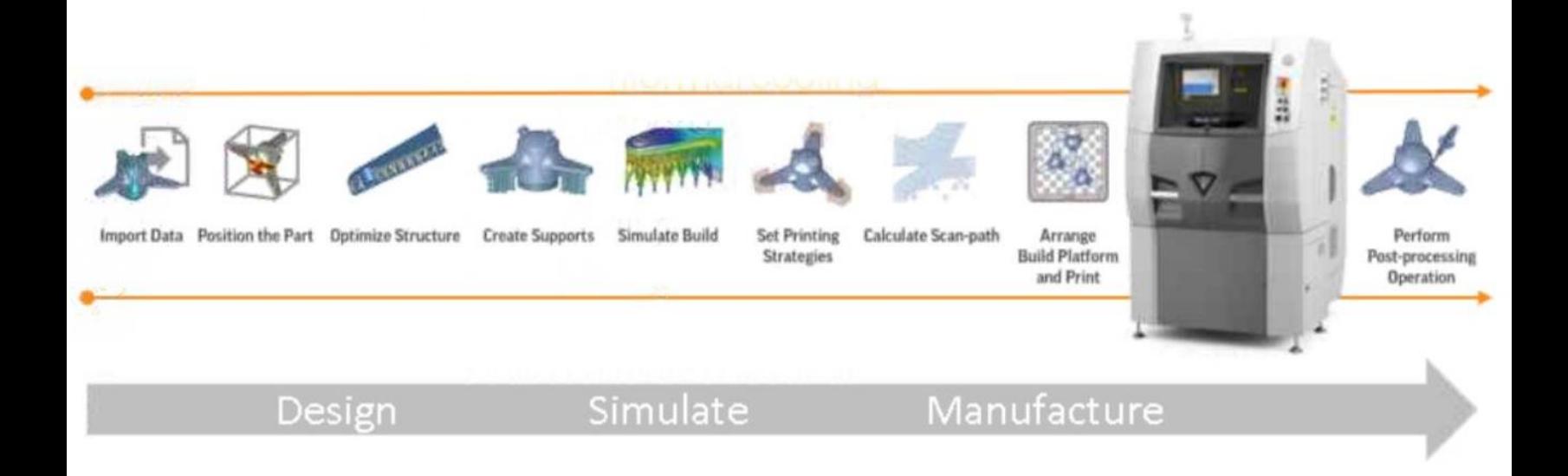

#### Nesting for AM

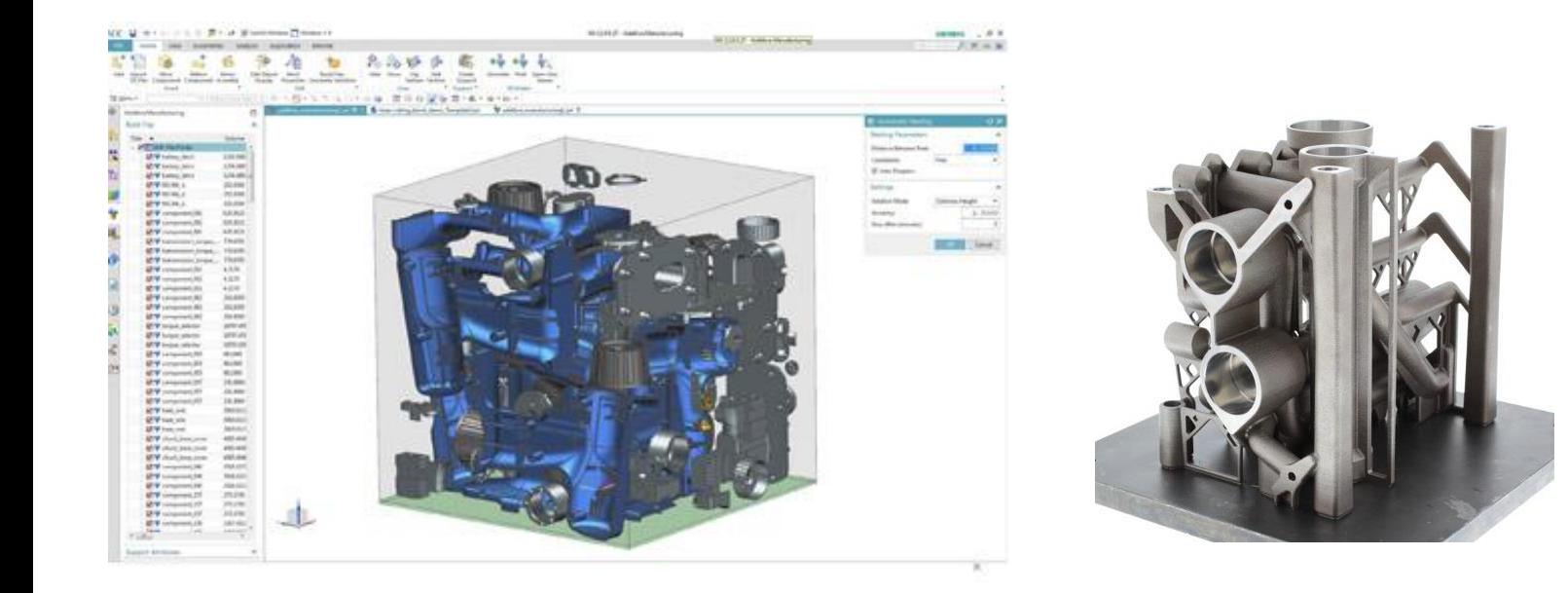

#### Cloud Manufacturing for AM

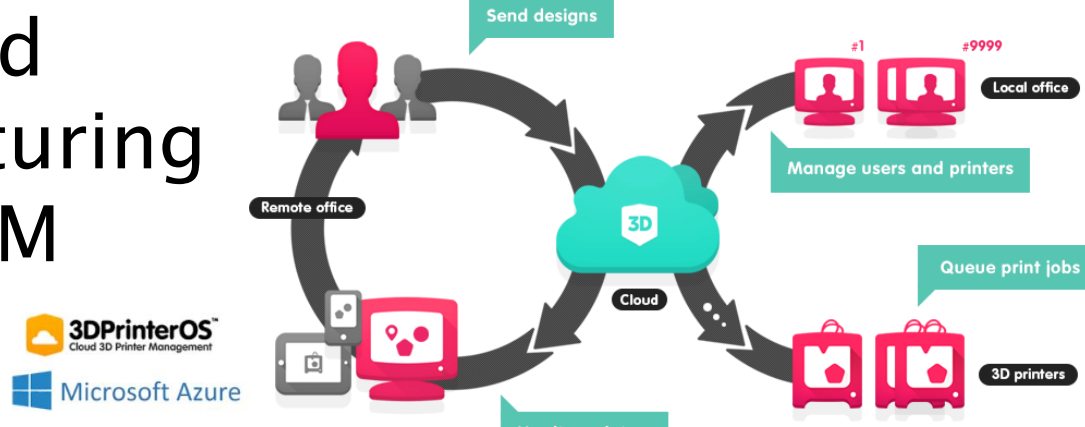

**Monitor printers** 

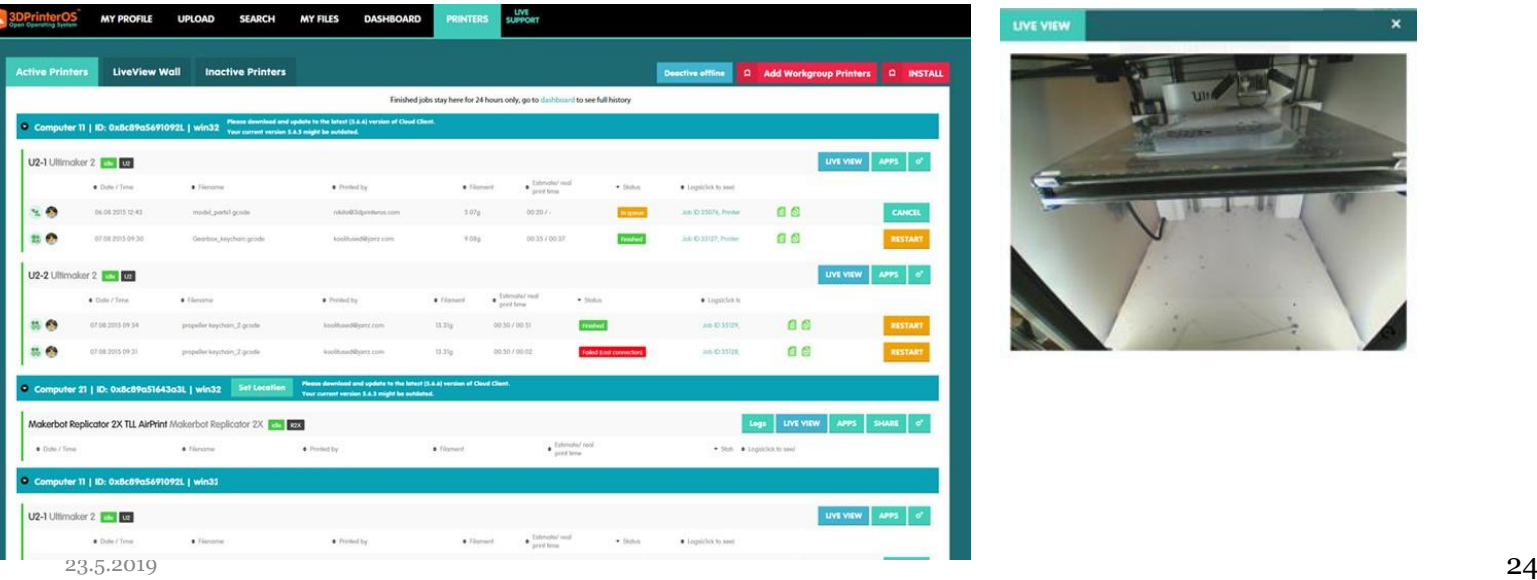

**3DPrinterOS** 

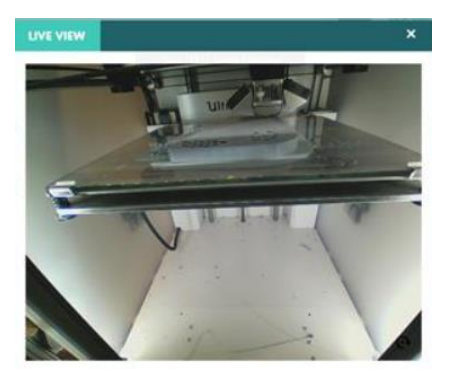

 $\blacksquare$ 

## 3D community

- Thingiverse.com
- Kraftwurx
- **Shapeways**
- **Sculpteo**
- i.materialize

http://www.instructables.com/id/9-12- Projects-High-School/

https://www.thingiverse.com/education https://www.thingiverse.com/challenges https://www.tinkercad.com/learn/ http://www.reprap-windturbine.com/

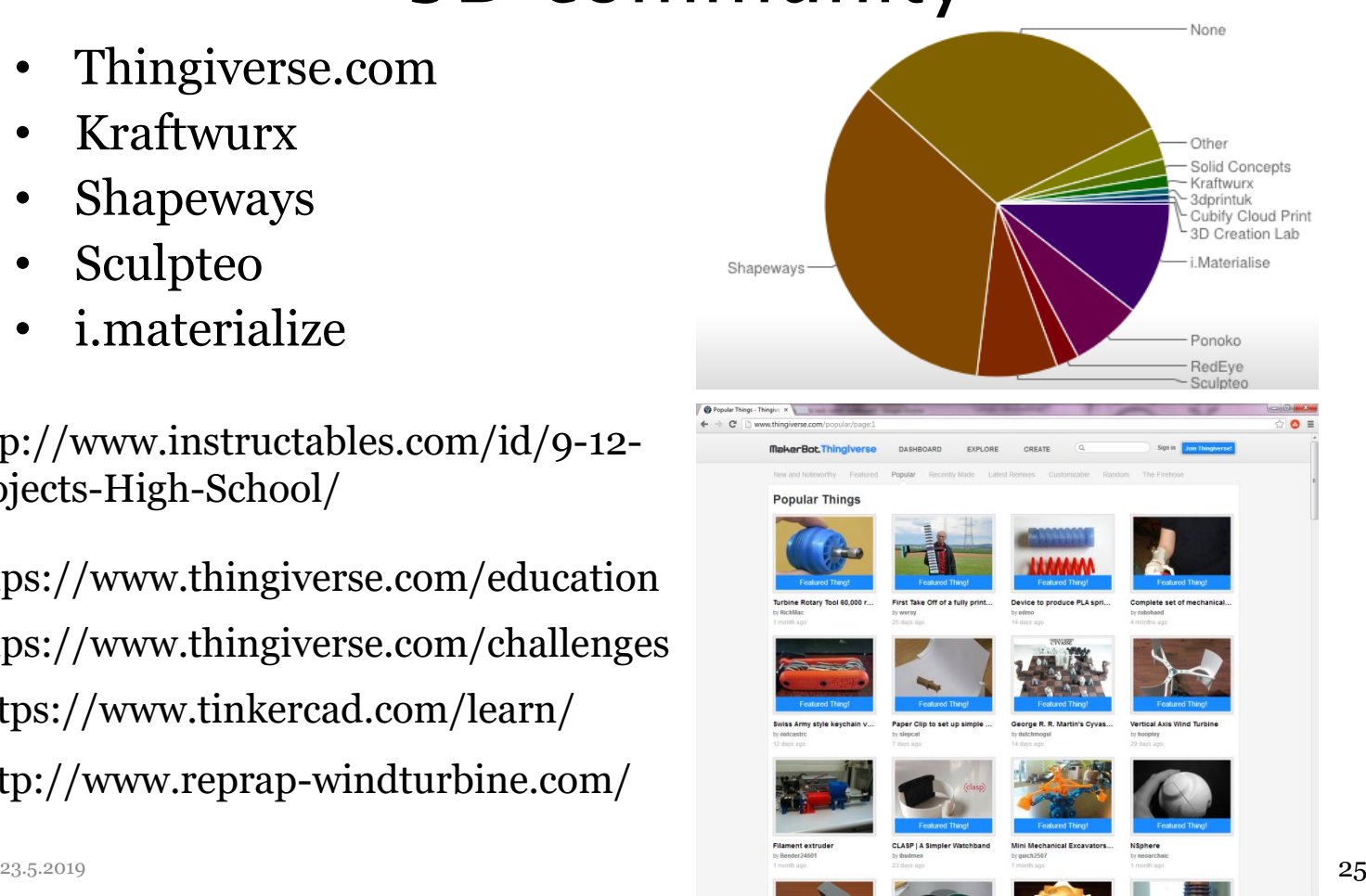

#### Models repositories

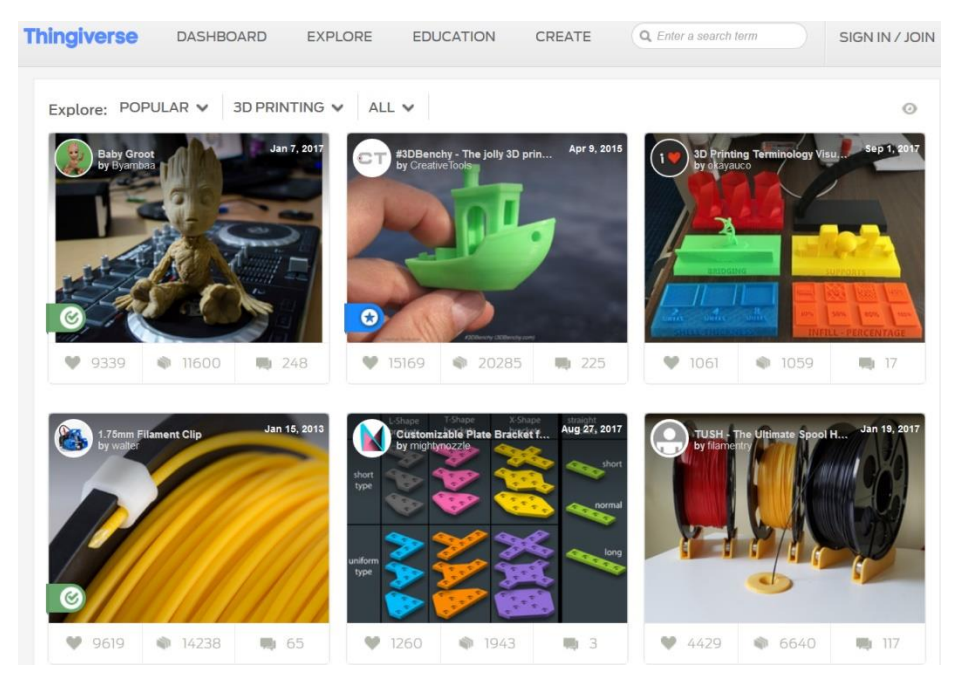

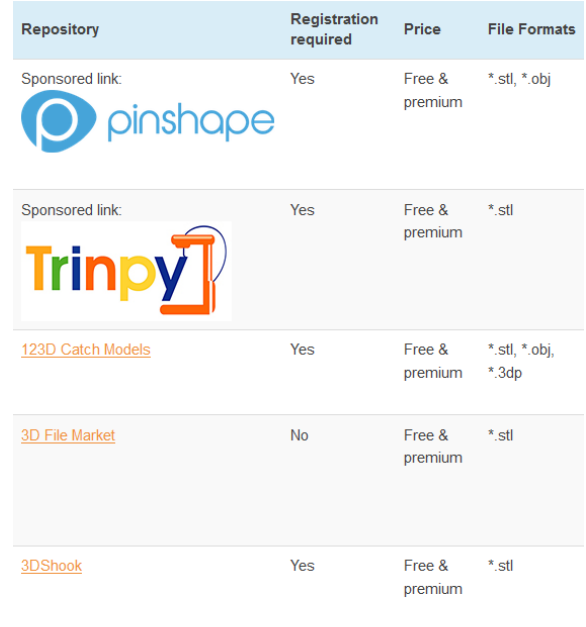

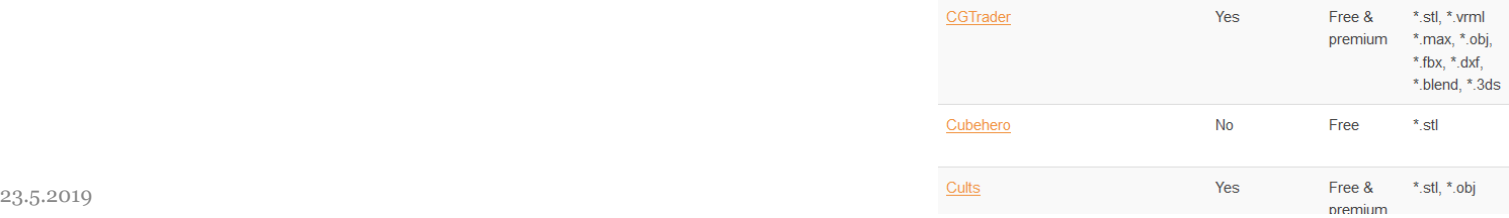

### Special filaments

#### **MatterHackers**

STORE V **EXPLORE V SHOWROOM ABOUT COMMUNITY SUPPORT**  **Search Products** 

 $\alpha$ 

#### **BROWSE BY CATEGORY**

#### **3D Printers**

**Assembly Required BCN3D 3D Printers Built to Order CraftBot 3D Printers Creality 3D Printers Dremel 3D Printers FlashForge 3D Printers Fully Assembled 3D Printers High Temperature 3D Printers Intamsys 3D Printers Kodak 3D Printers Laser Cutters & Engravers LulzBot 3D Printers MAKEIT 3D Printers MakerGear 3D Printers** Peopoly 3D Printers **Pulse Custom 3D Printers** Raise3D 3D Printers **Refurbished 3D Printers** Robo 3D Printers SLA/DLP/LCD Resin 3D

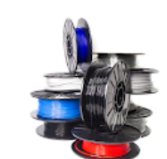

Home / Store / 3D Printer Filament / Specialty Filament / 1.75mm Specialty Filament

#### **1.75mm Specialty Filament**

Finding the right 3D printing filament for every project can be a task. Luckily, here at MatterHackers, we take pride in offering the largest selection of 3D printing filament available. From our affordable MH Build Series filament, to our professional-grade PRO Series filament, you can find any material, like PLA, ABS, NylonX, PETG, TPU, TPE, Flexibles, Polycarbonate, and more! Along with our industry-proven brand of filament, we also carry other top-notch materials from ColorFabb, Taulman3D, NinjaTek, Ultimaker, 3DFuel, and more.

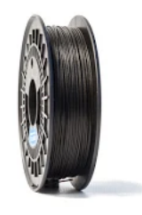

**NylonX Carbon Fiber Filament -** $1.75$ mm $(0.5kg)$ 

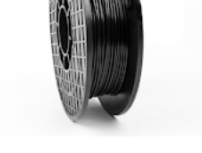

**Carbon Fiber PRO Series PETG** Filament - 1.75mm (1kg)

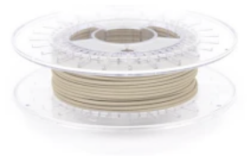

**ColorFabb bronzeFill Metal** Filament - 1.75mm (0.75kg)

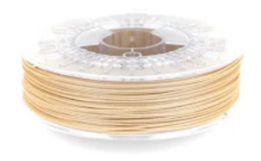

**ColorFabb Woodfill Fine Filament**  $-1.75$ mm $(0.6kg)$ 

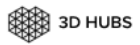

P

**CNC** 

My orders

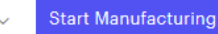

**RT** 

Profile

Verification

**Printers & Pricing** 

Pickup & Shipping

Pictures

Payout info

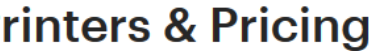

Set up your 3D Printers. Add the pricing details to start taking orders from paying customers.

Learn more about how to set up your printer

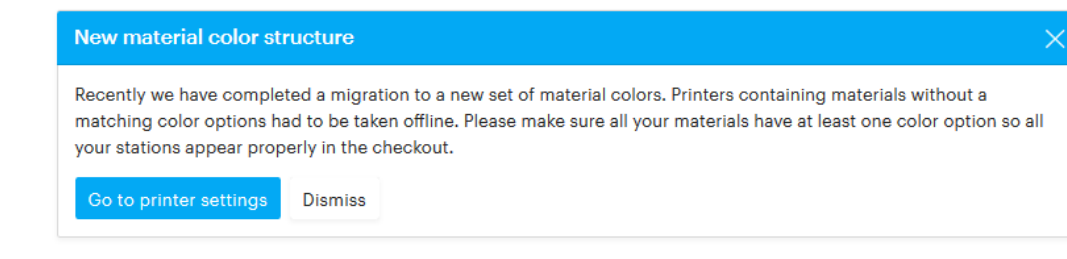

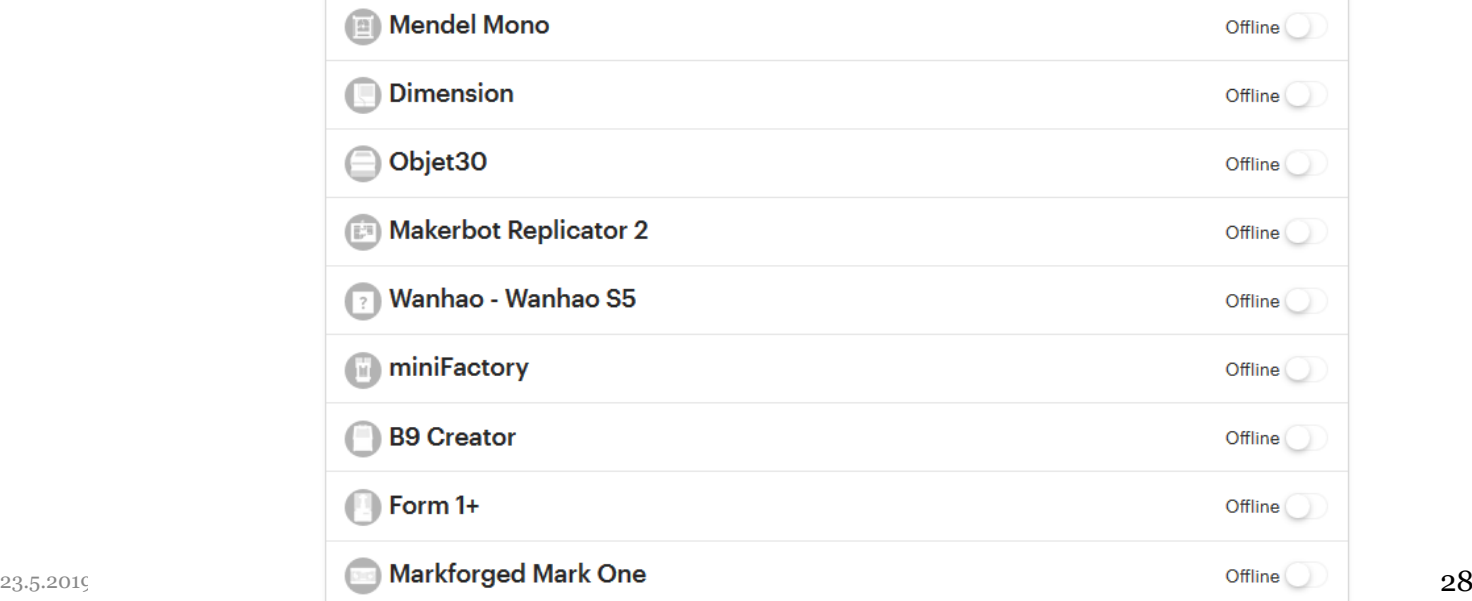

#### Conductive Termoplastic Filament

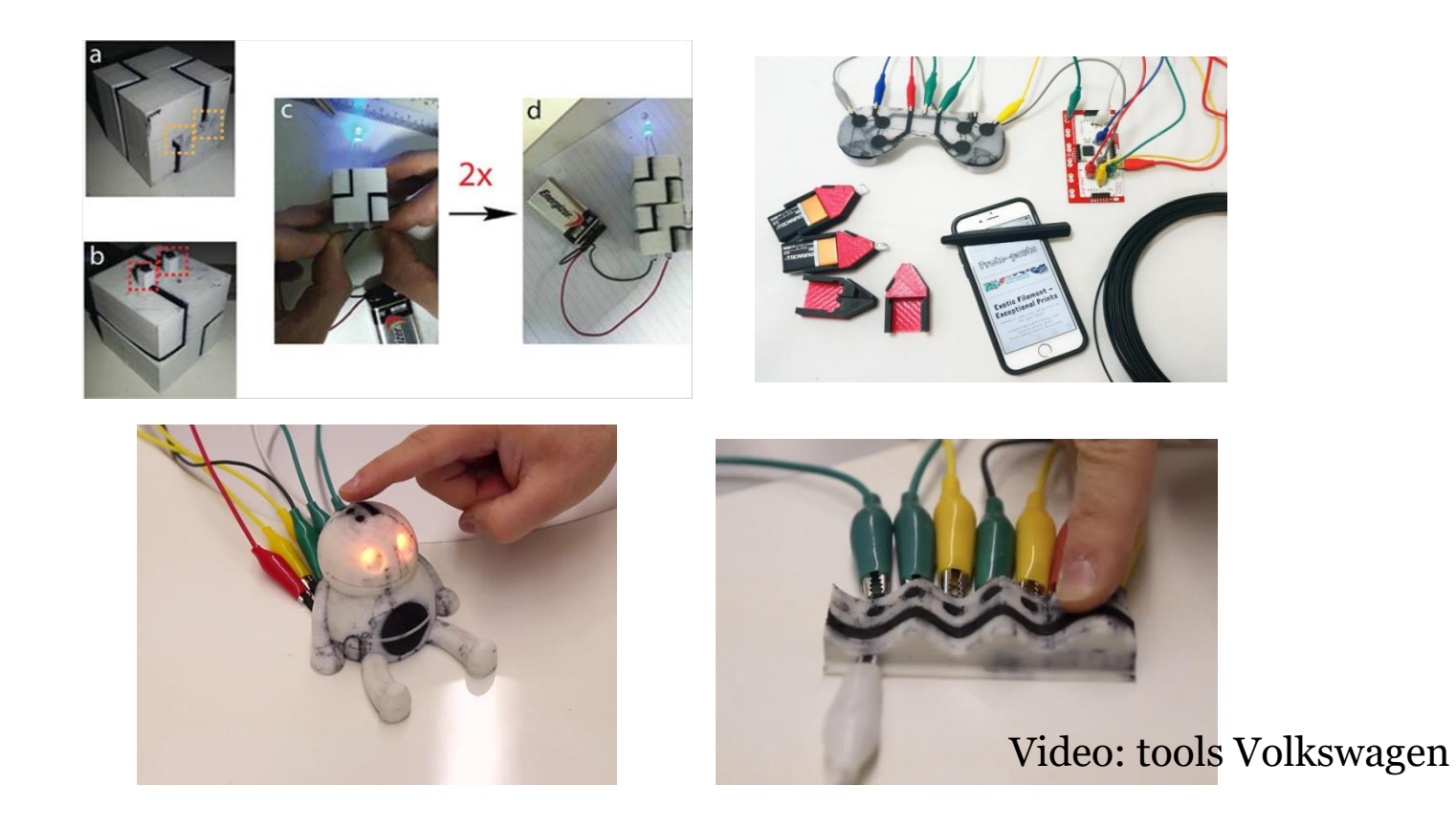

#### Multi-material printing, tools

• Desing change to enable Multi-material printing

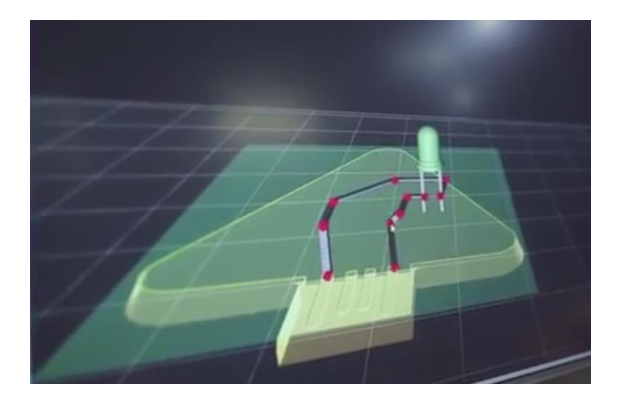

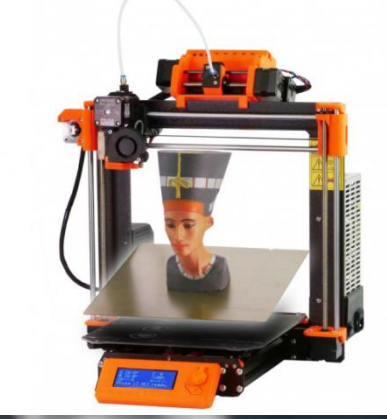

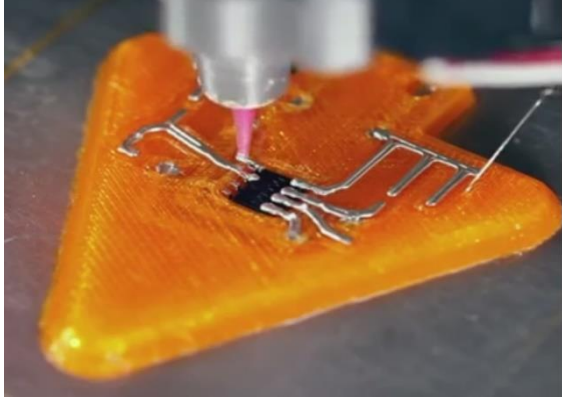

Strengthening3D prints with carbon nanotubes and microwaves, continuous carbon fibre

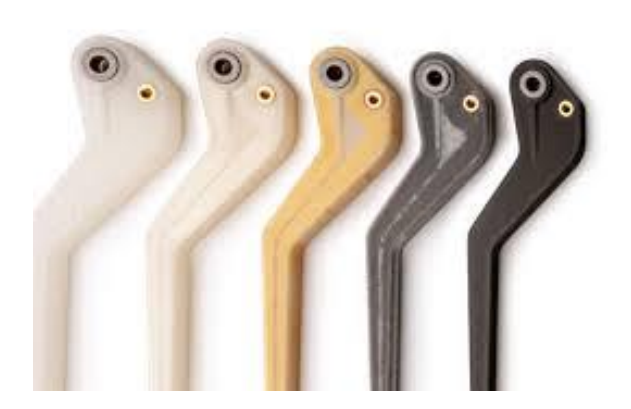

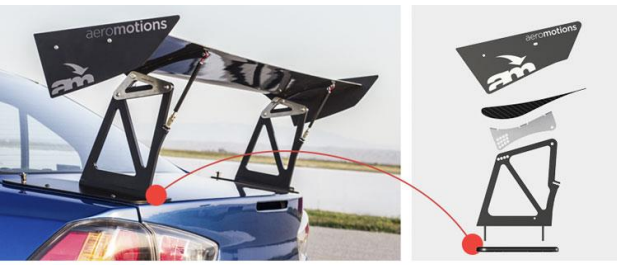

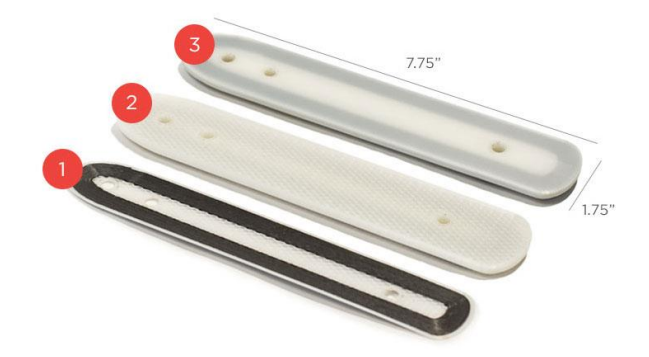

#### ULTEM and PEEK semi-crystalline plastics, PAEK, alternative polyetherimide (PEI)

• Up coming FDM printers build for special filaments (Hot chamber, vacuum and filters)

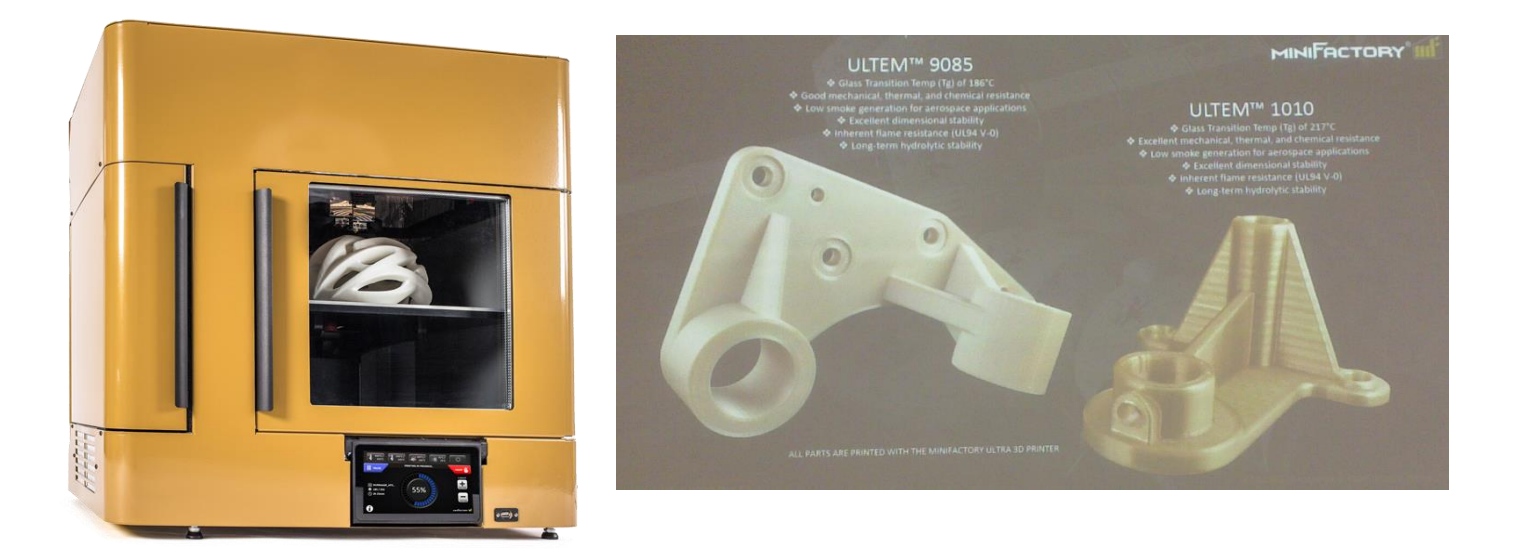

#### Mass-production

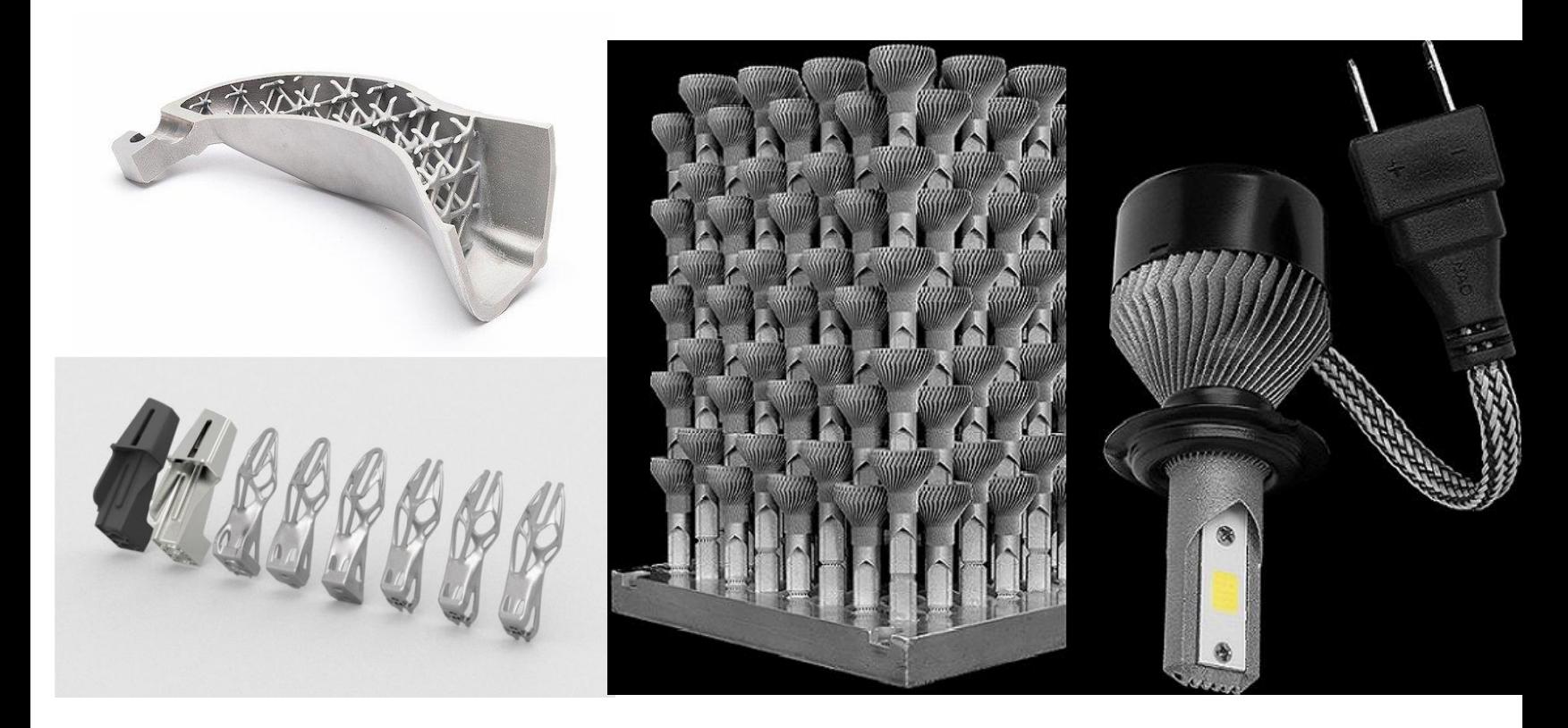

#### **Jewelry - Mass customization**

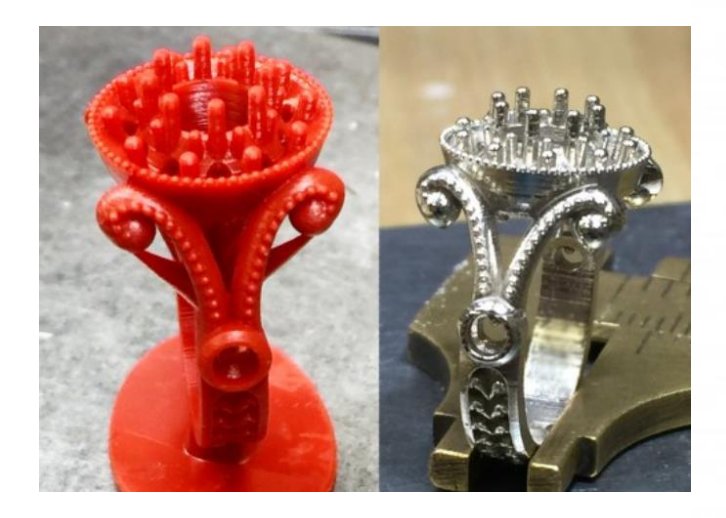

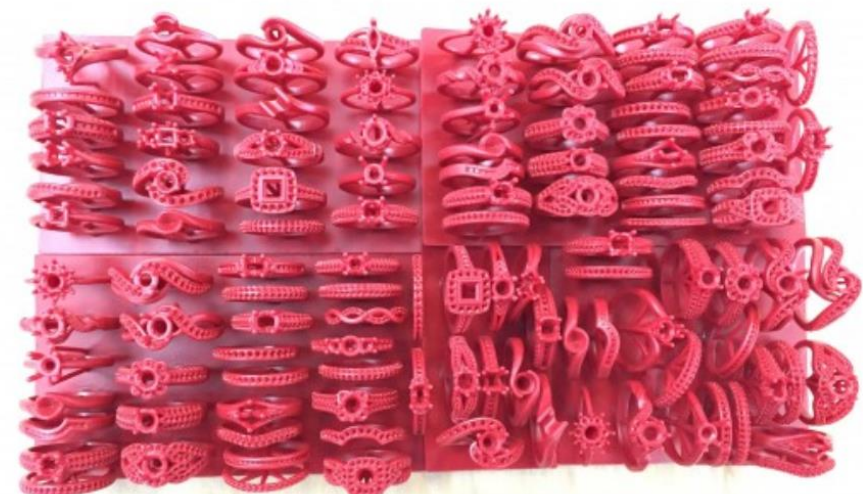

# 23.5.2019 VAMK Additive Manufacturing 34

#### Loss wax casting with DLP 3D printing

#### Automotive mass production

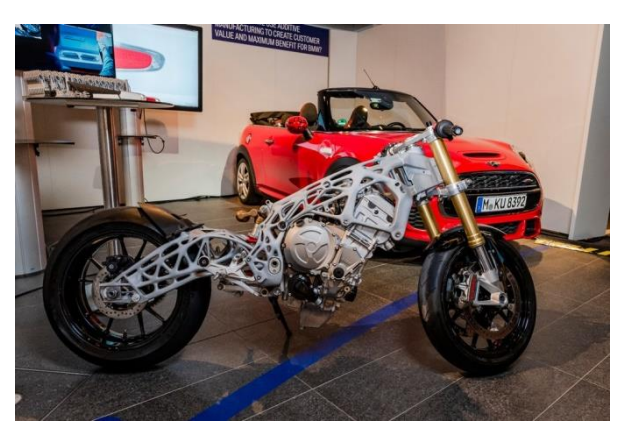

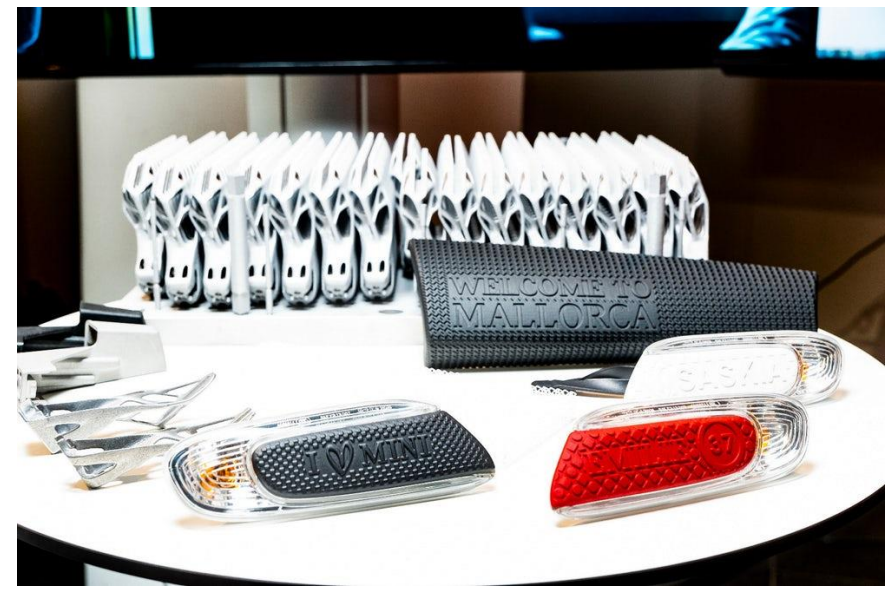

## Pop up factory

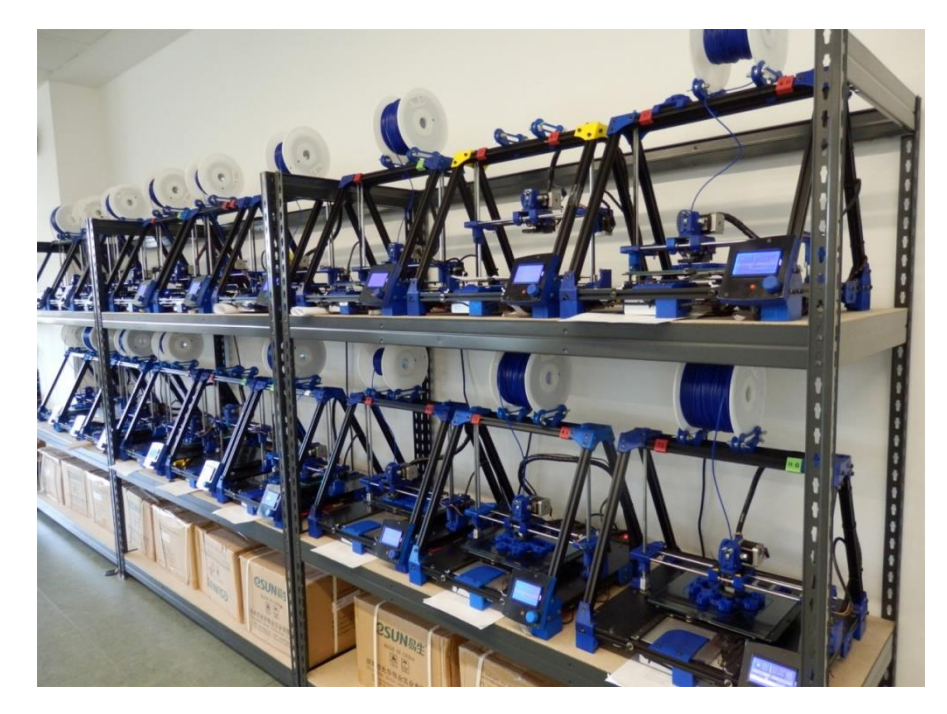

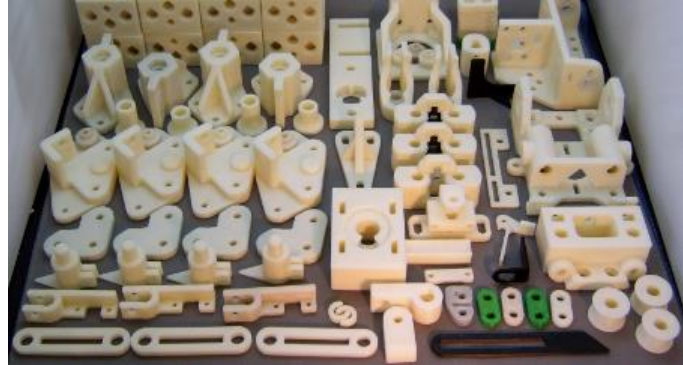

#### 3D Scanning Servise and Applications

- Prototyping
- Simulation
- Manufacturing
- Quality assurance and industrial metrology
- Quality control/inspection Inspecting parts and mechanical assemblies
- As-is condition analysis for marine equipment corrosion, buoyancy study
- Robotic Control
- Styling, design and reverse engineering
- Design for aftermarket

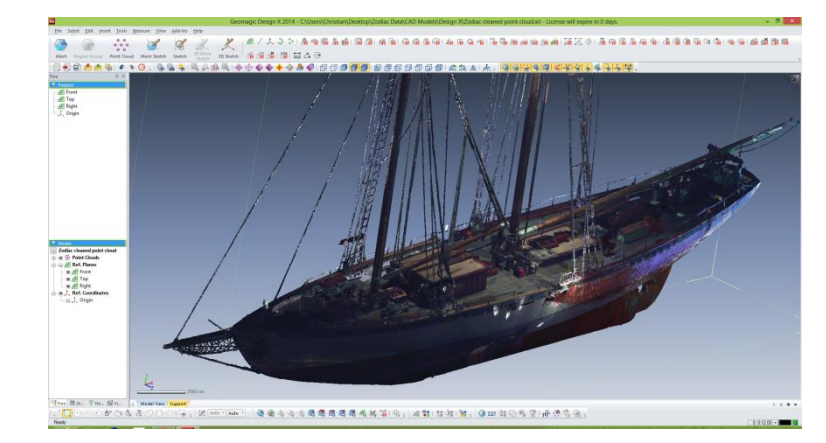

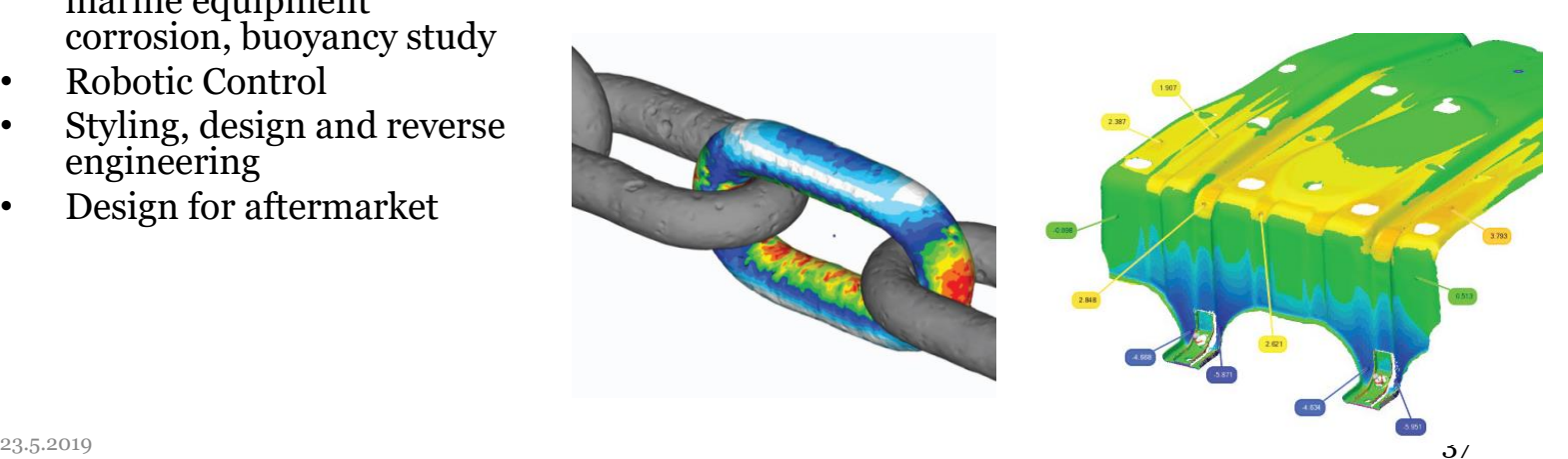

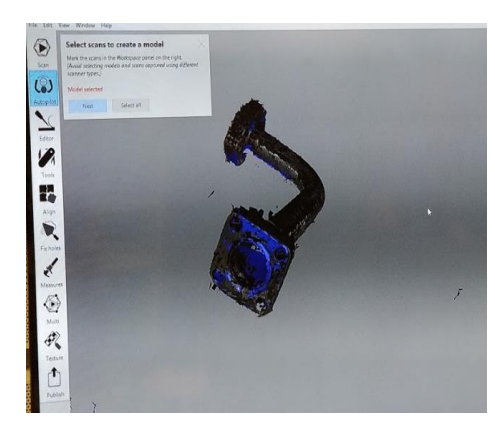

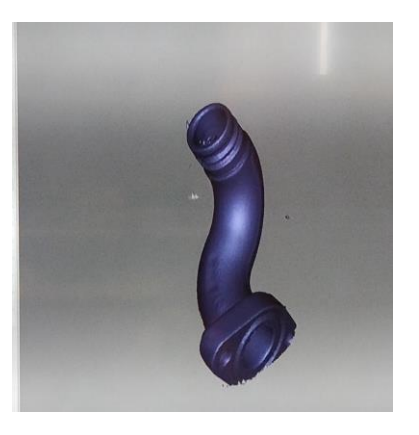

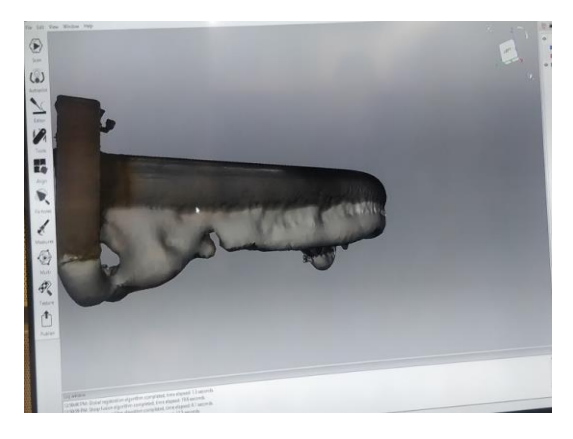

- Multiple scans need to be combined and edited to create perfect 3D-model of a pipe.
- Scanners software can be used for editing and measuring.
- Scanners software can't be used to compare 3D-models.

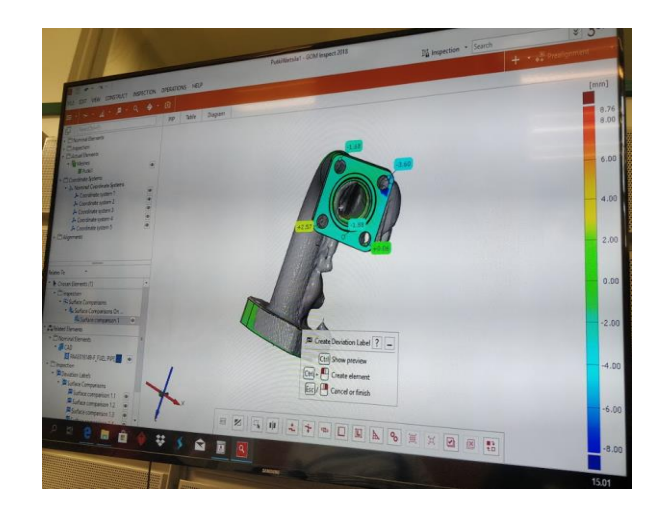

#### Automated machine tending, machine cleaning and post-processing

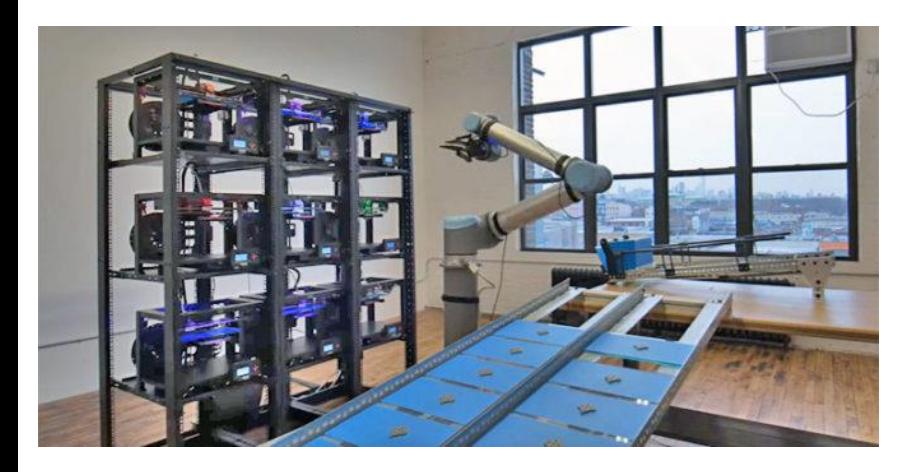

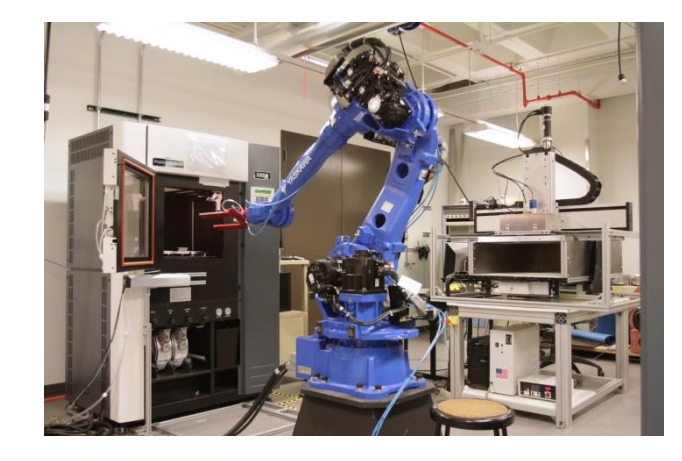

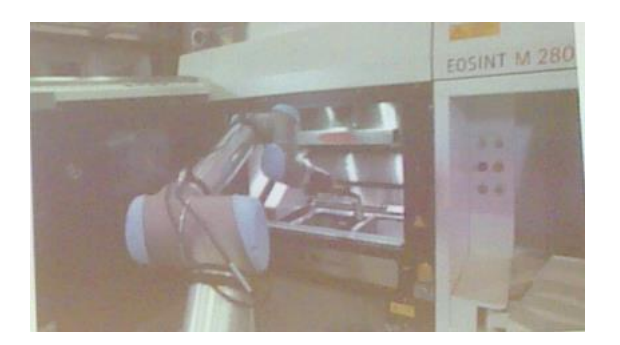

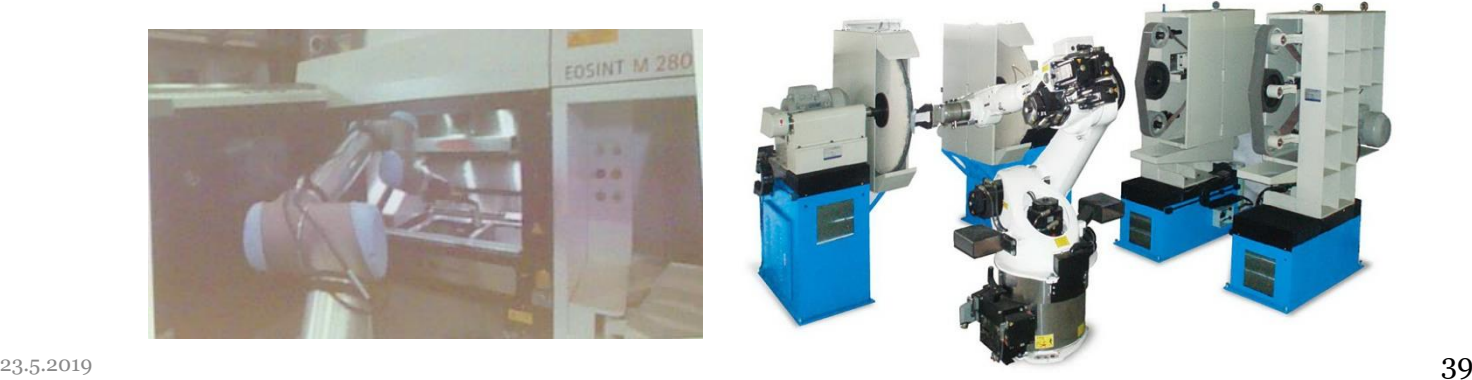

#### Digital Parts Catalogue 3D scanning, dimension measurement and quality control

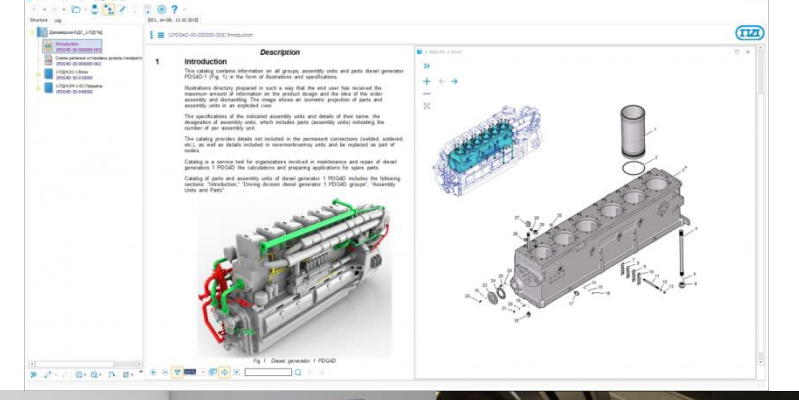

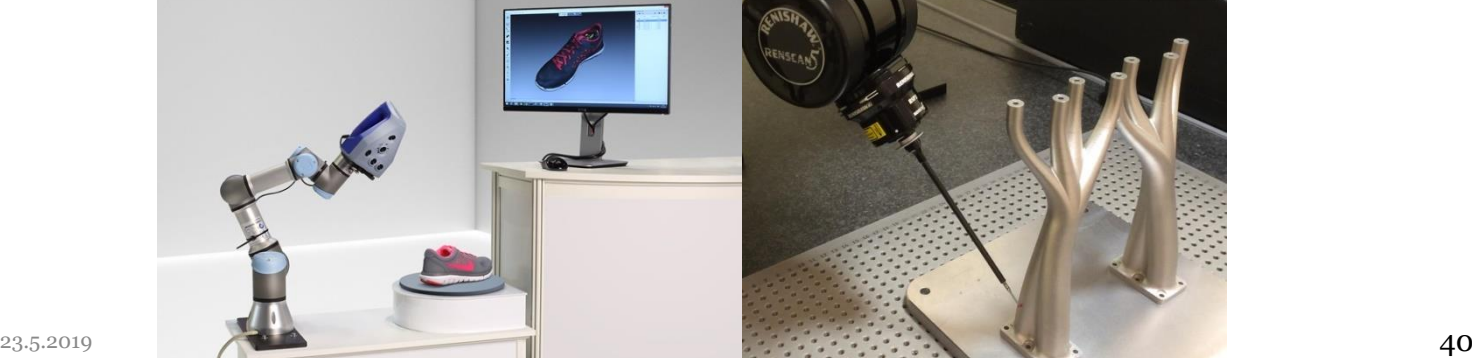

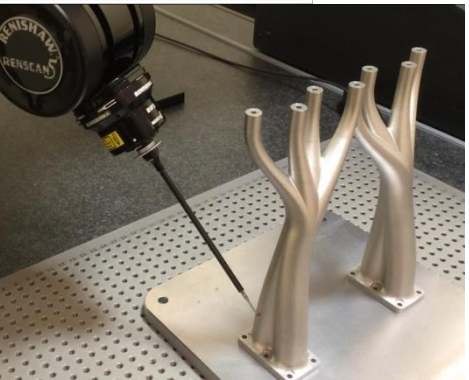

#### Virtual Reality Future of Collaborative Design

- Designing for Metal AM needs collaboration between many stakeholders, R&D, Maintenance, Assembly etc. hence new VR/AR tools
- NVIDIA Holodeck
- IMPROOV VR Teleconferencing Software for CAD teams

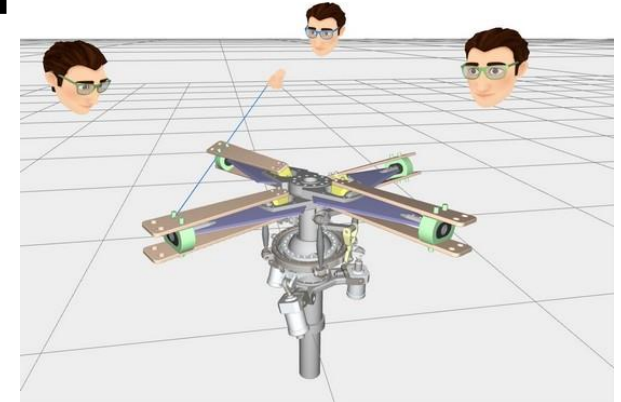

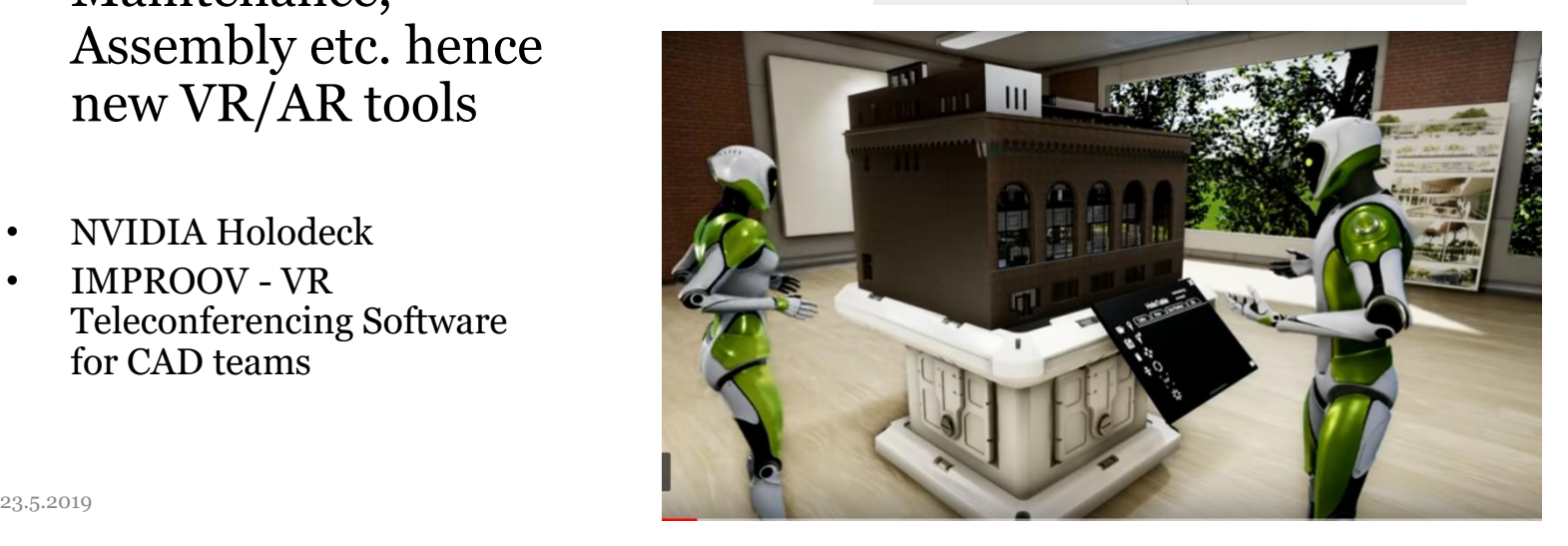

## **Vaasan yliopisto**